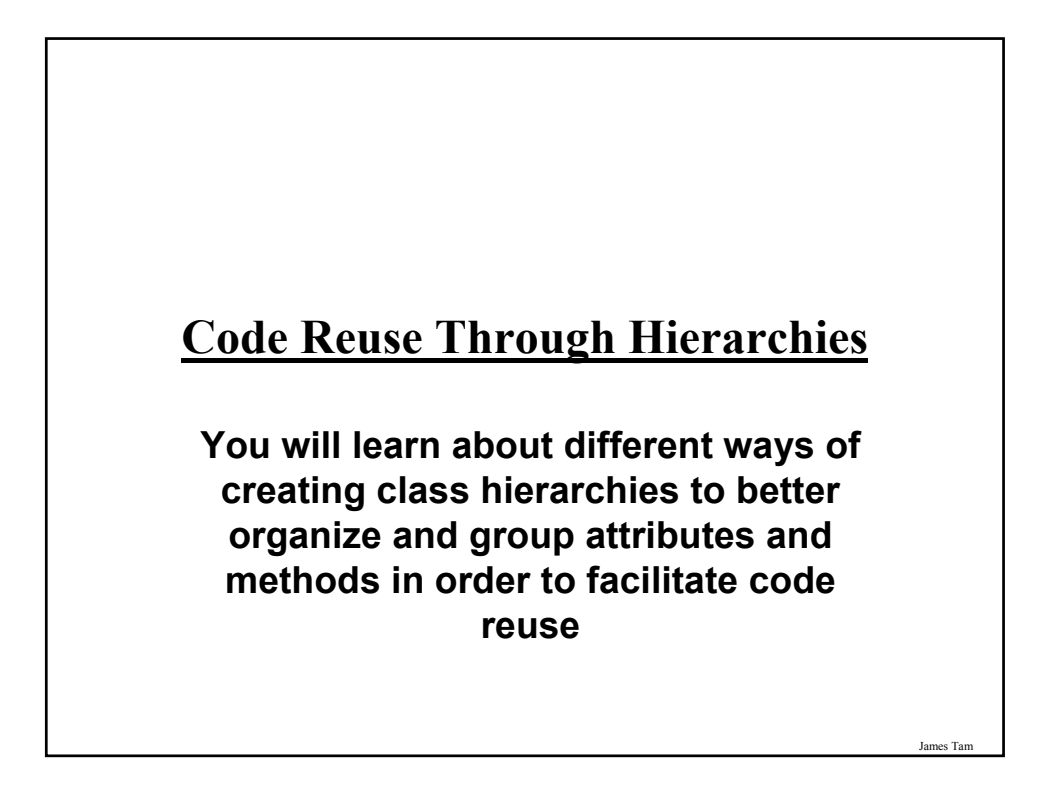

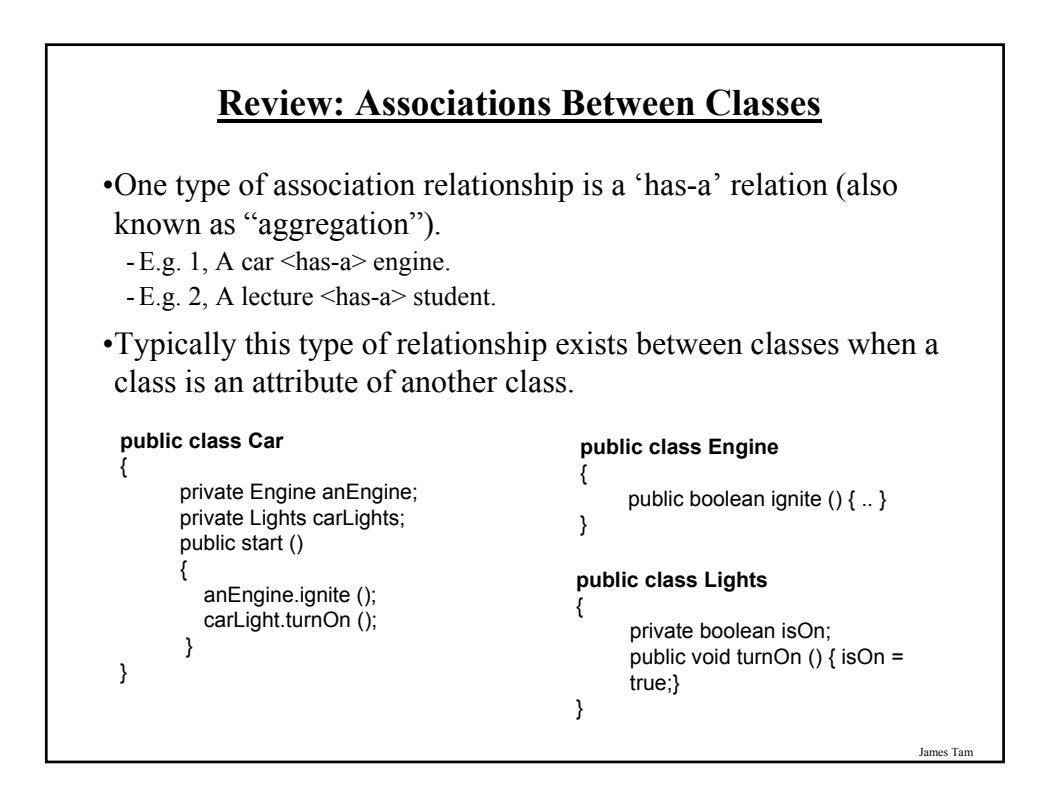

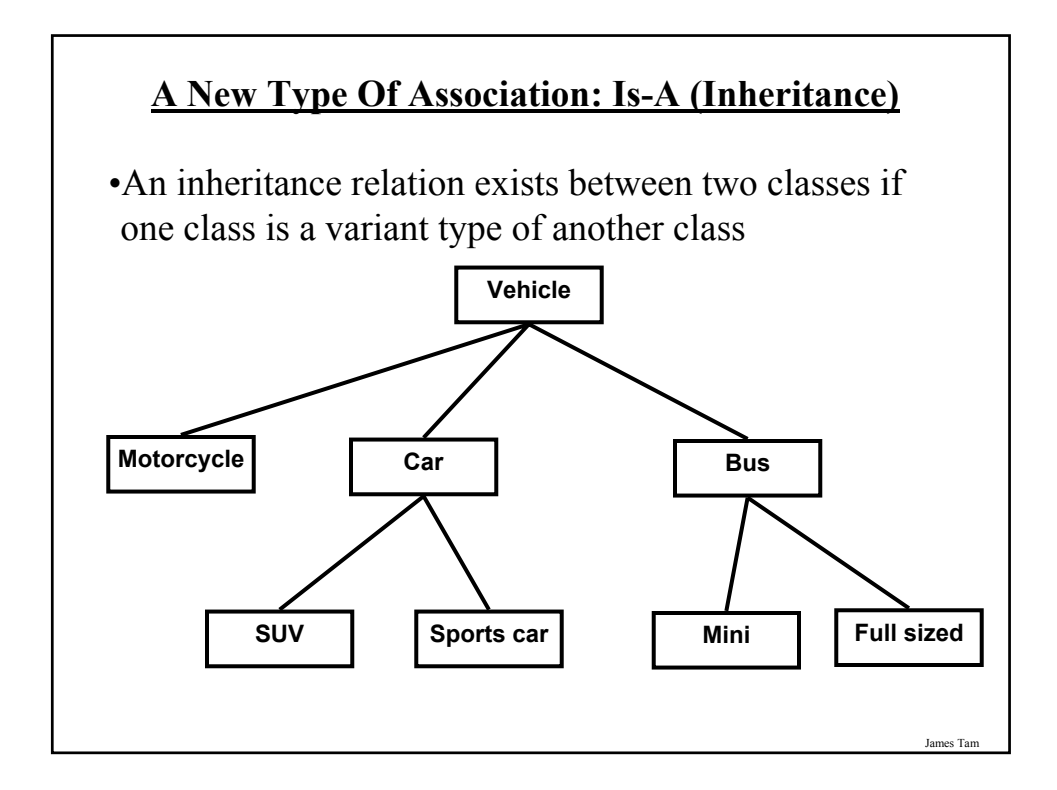

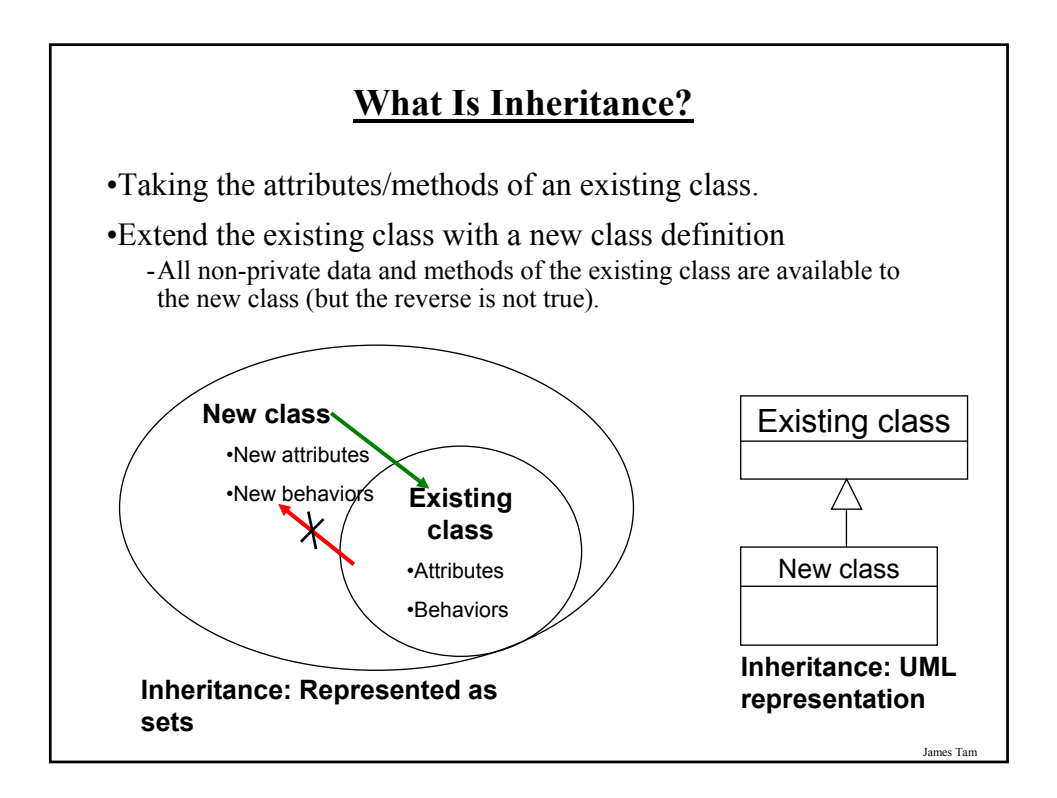

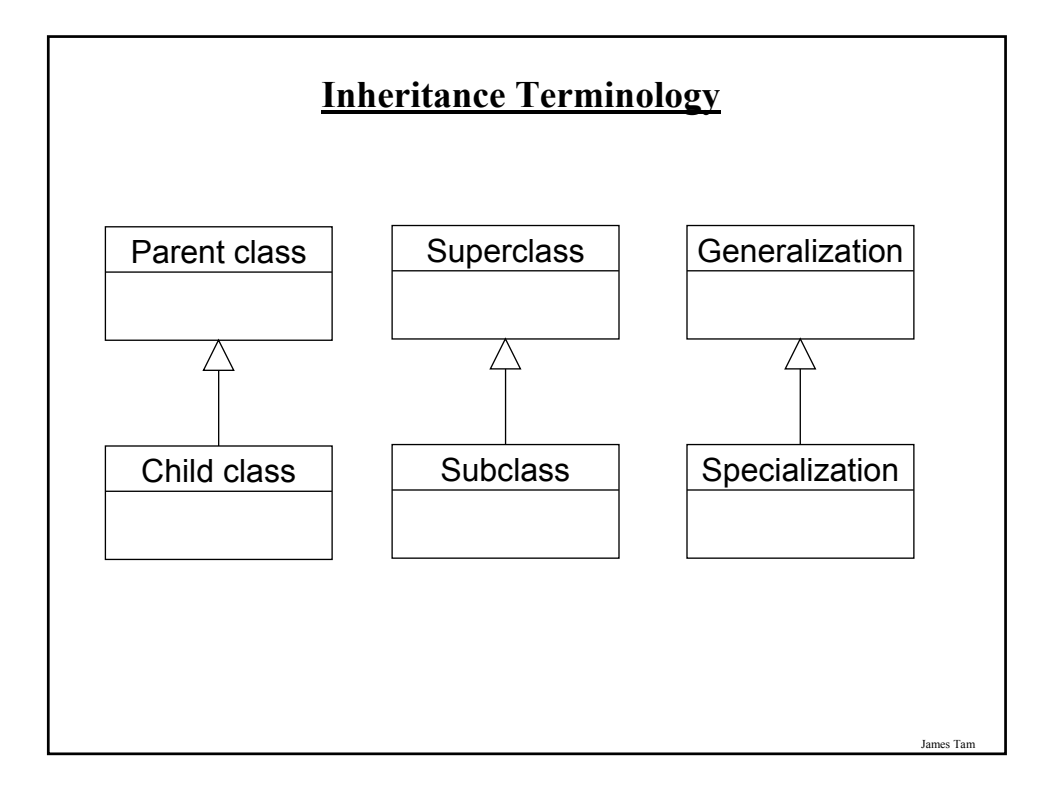

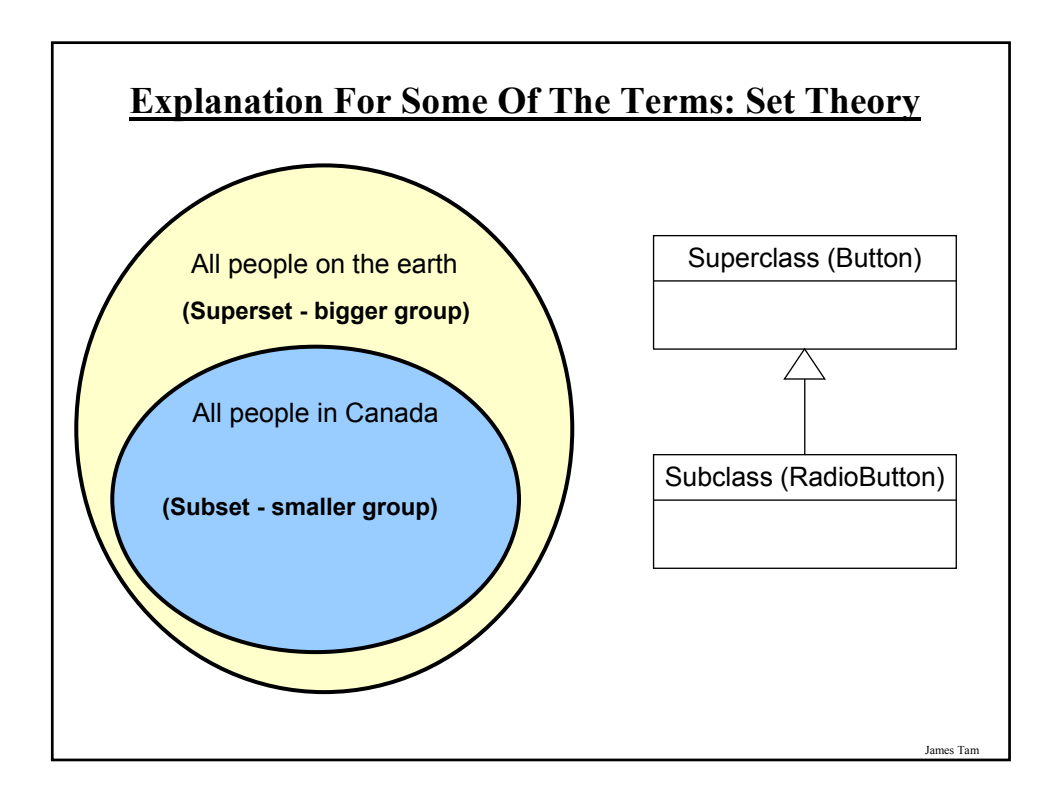

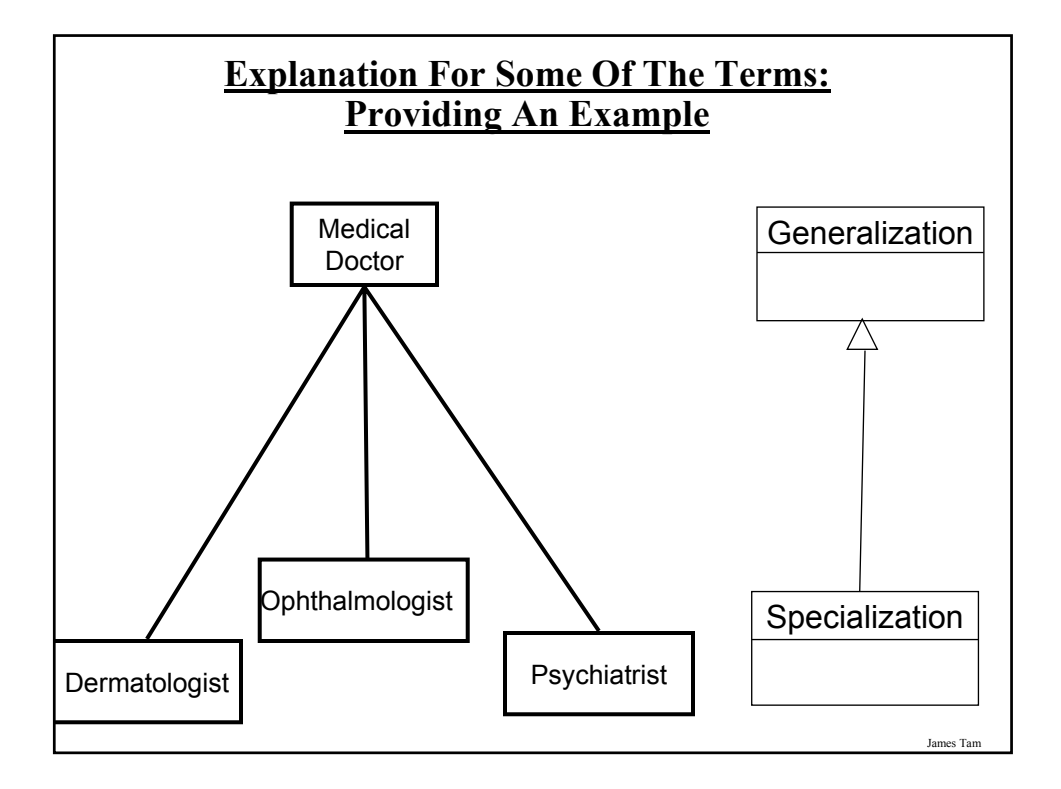

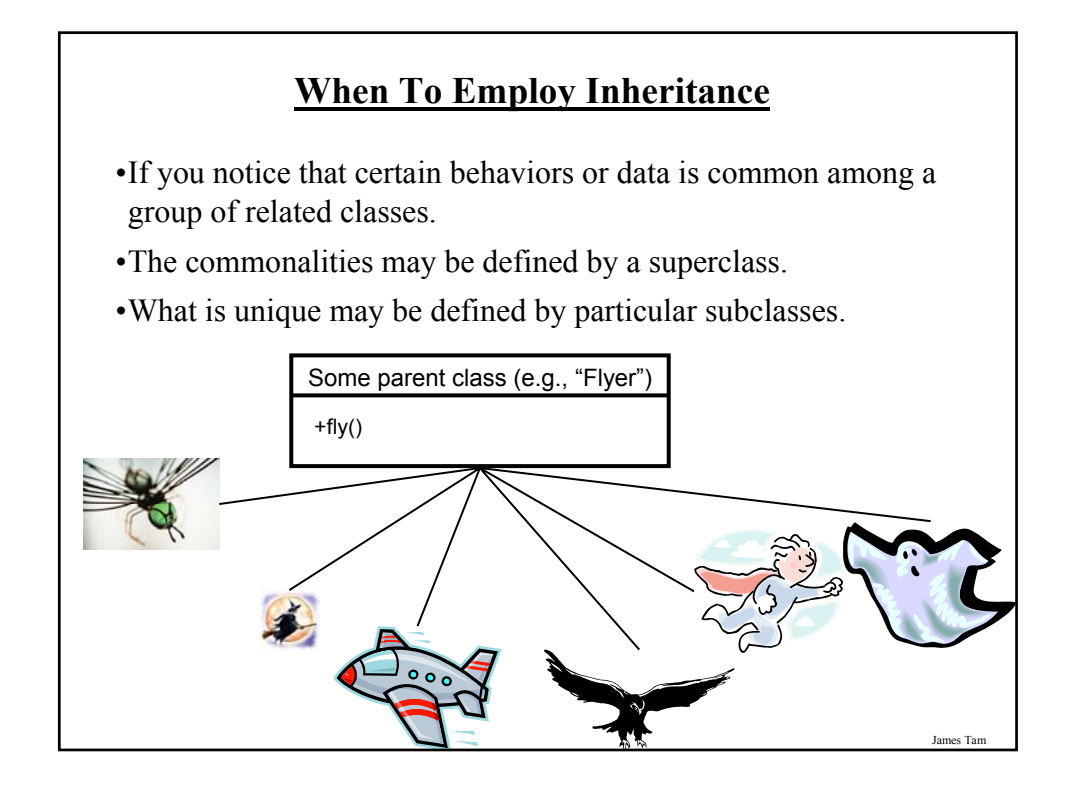

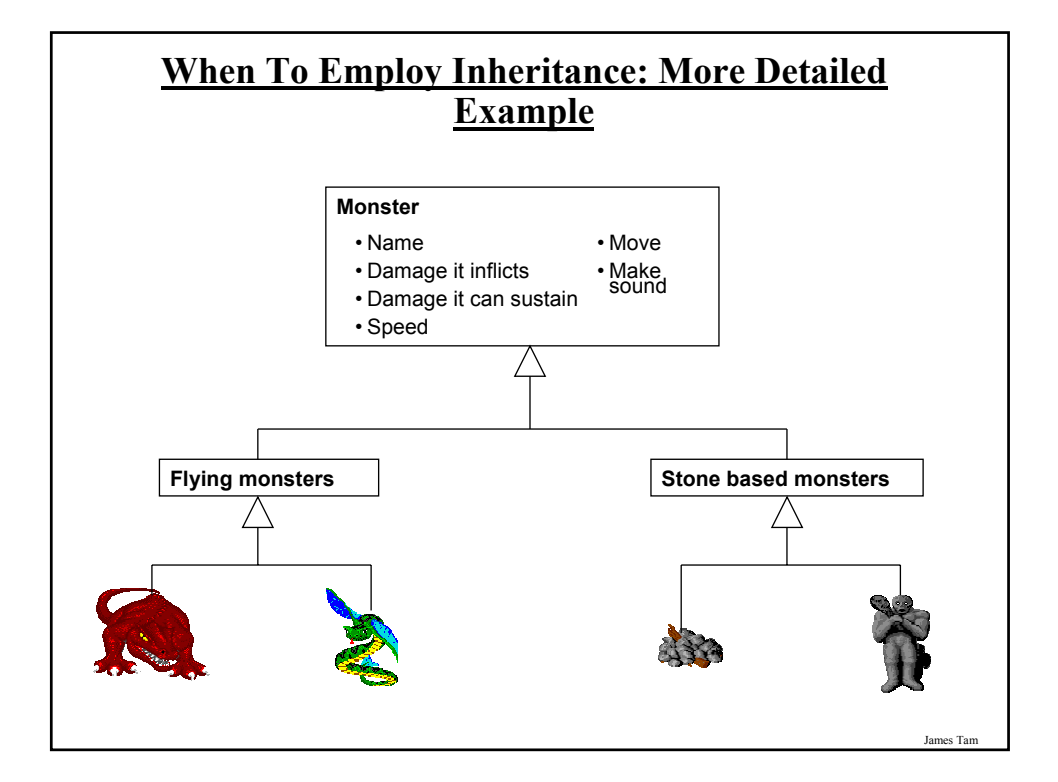

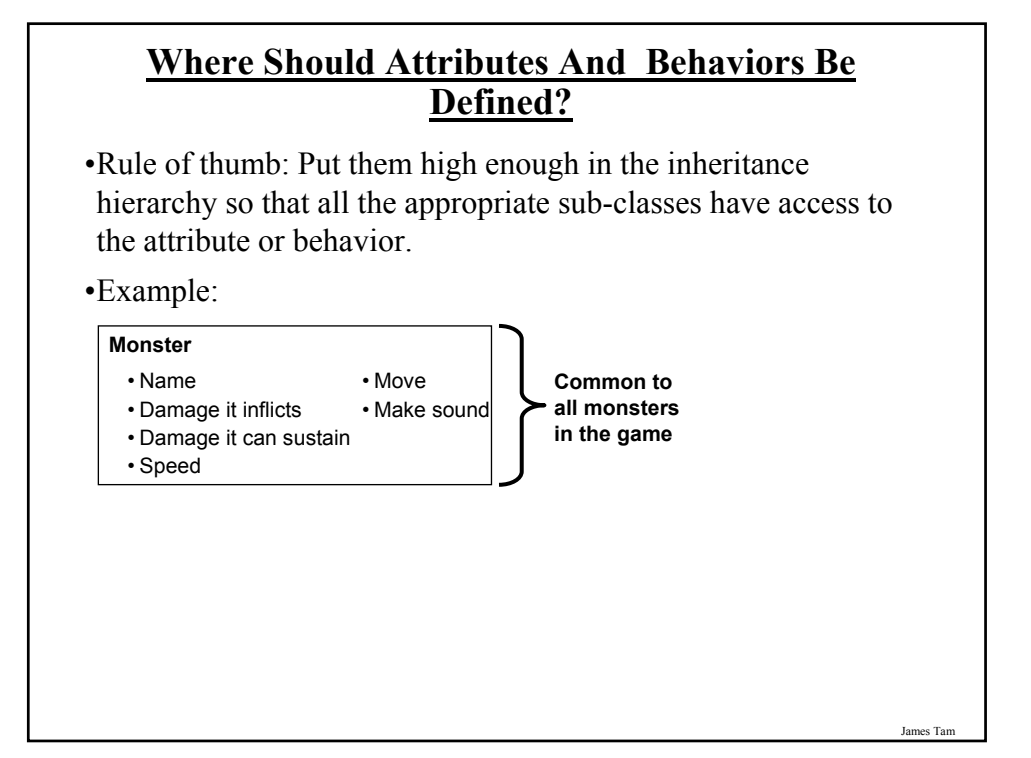

#### **Where Should Attributes And Behaviors Be Defined? (2)**

•Rule of thumb: Don't put attributes and behaviors higher than they need to be in the inheritance hierarchy otherwise some classes will track information or perform actions that are inappropriate.

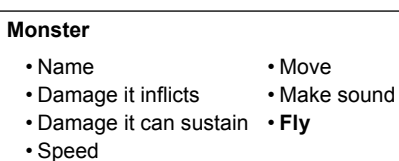

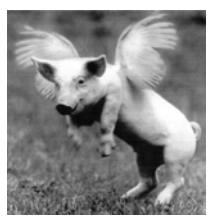

James Tam

#### James Tam **Using Inheritance Format**: public class <*Name of Subclass* > extends <*Name of Superclass*> { // Definition of subclass – only what is unique to subclass } **Example**: public class Scorpion **extends** PoisonousMonster { public void sting() { System.out.println("I sting you"); } }

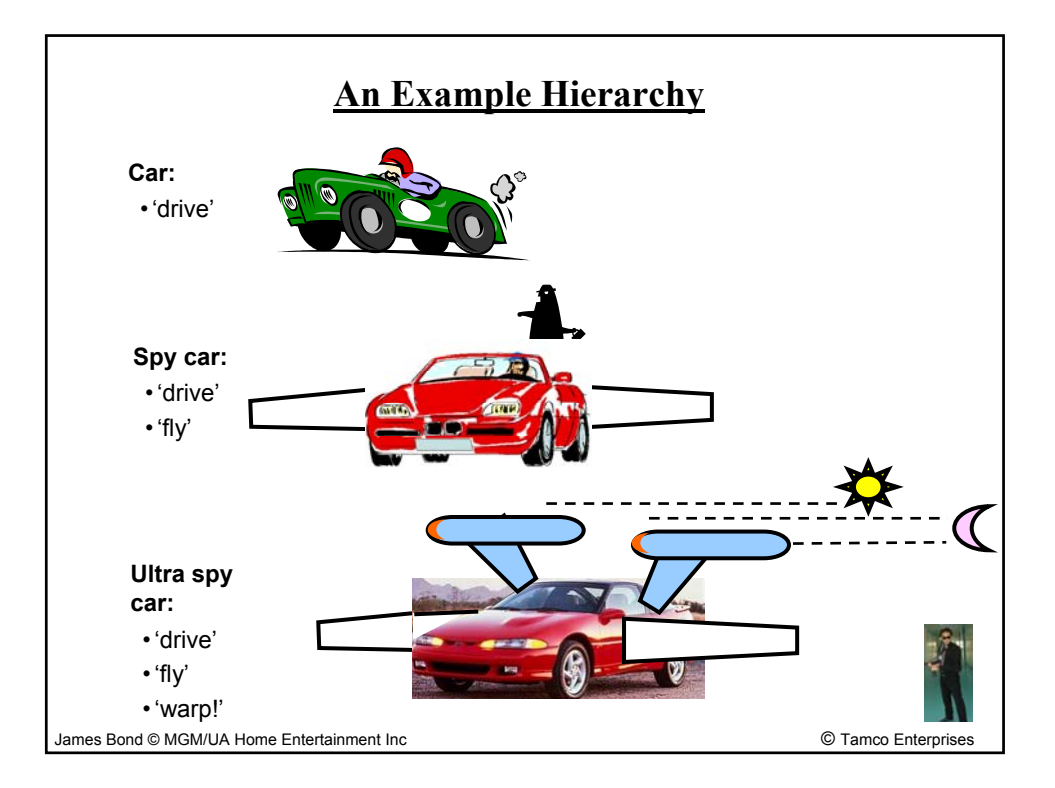

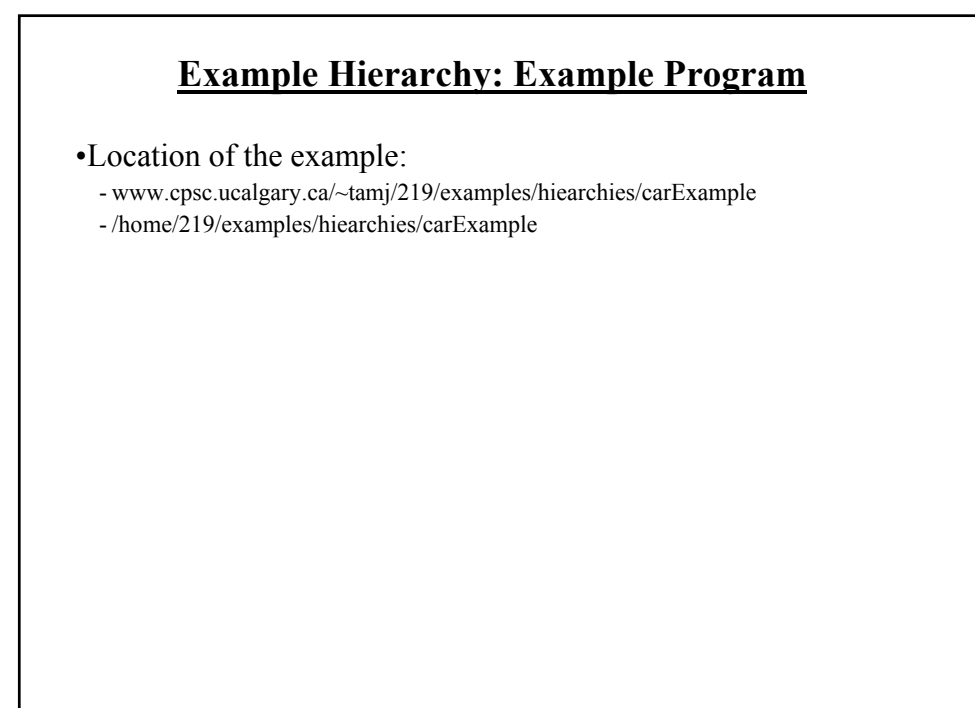

#### **Class Car**

public class Car

{

{

} }

public void drive ()

System.out.println("Car is traveling on the road");

J<sub>ai</sub>

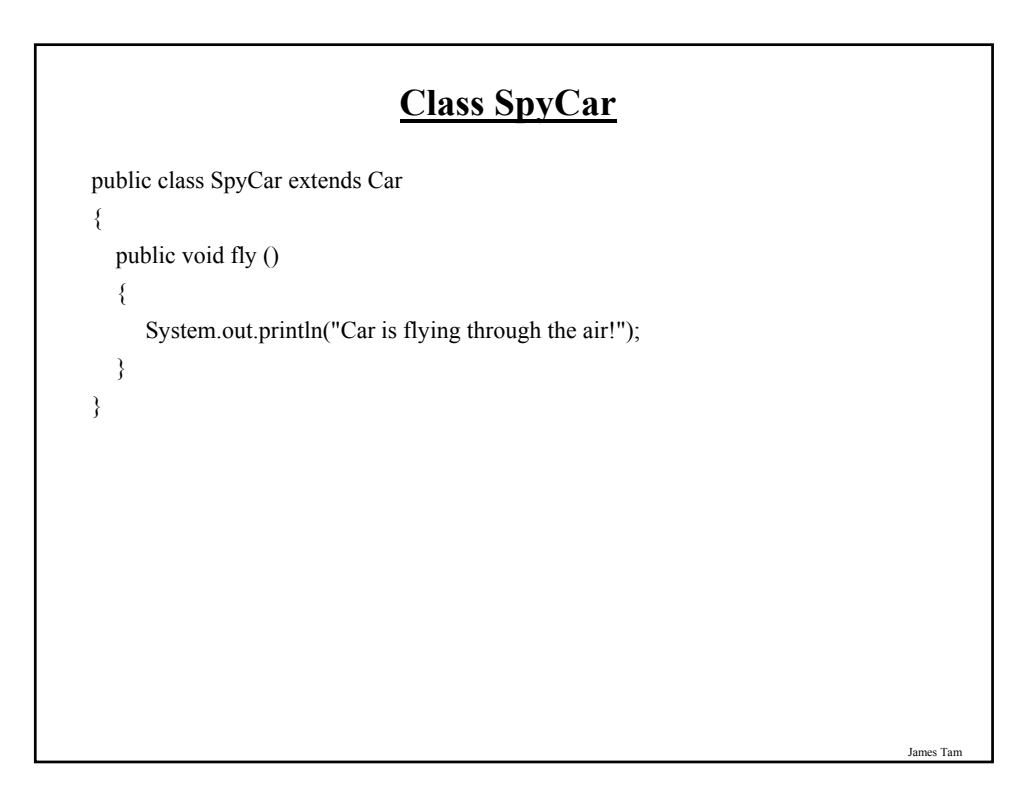

#### **Class UltraSpyCar**

public class UltraSpyCar extends SpyCar

public void warp ()

{

{

} }

System.out.println("Car is warping throughout the galaxy...engage!");

James Tam

#### James Tam **The Driver Class** public class Driver { public static void main (String [] args) { Car regularCar = new Car();  $SpyCar bondCar = new SpyCar();$ UltraSpyCar tamCar = new UltraSpyCar(); regularCar.drive(); bondCar.drive(); bondCar.fly(); tamCar.drive(); tamCar.fly(); tamCar.warp(); } }

### **The Parent Of All Classes** •You've already employed inheritance. •Class Object is at the top of the inheritance hierarchy. •Inheritance from class Object is implicit. •All other classes inherit it's data and methods: class Foo class Foo extends Object { { } } -e.g., "toString" are available to it's child classes •For more information about this class see the url: http://java.sun.com/j2se/1.5/docs/api/java/lang/Object.html

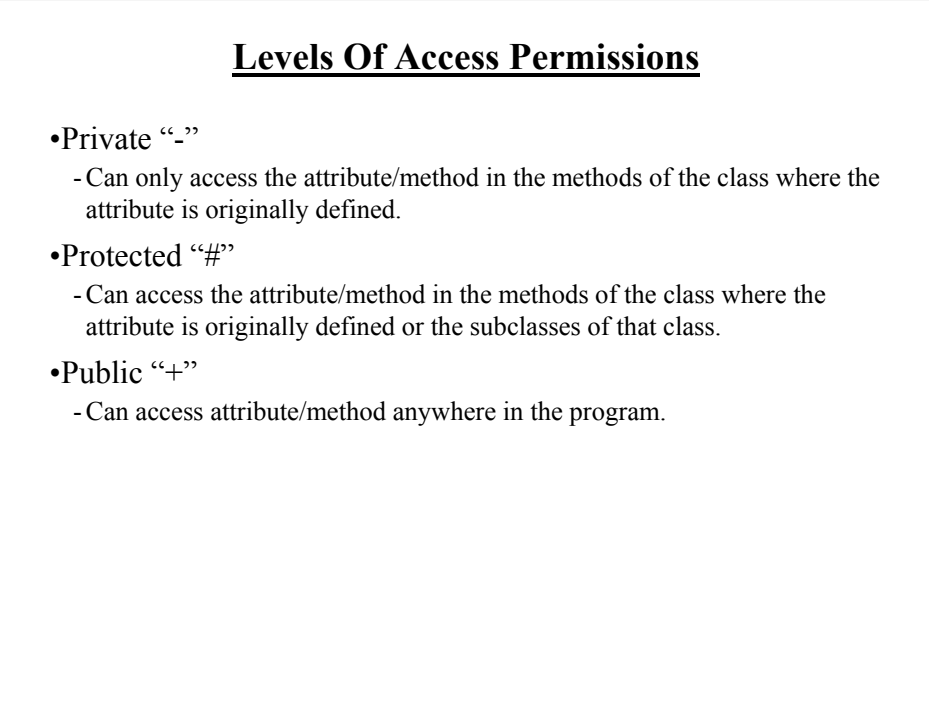

James Tam

#### **Summary: Levels Of Access Permissions**

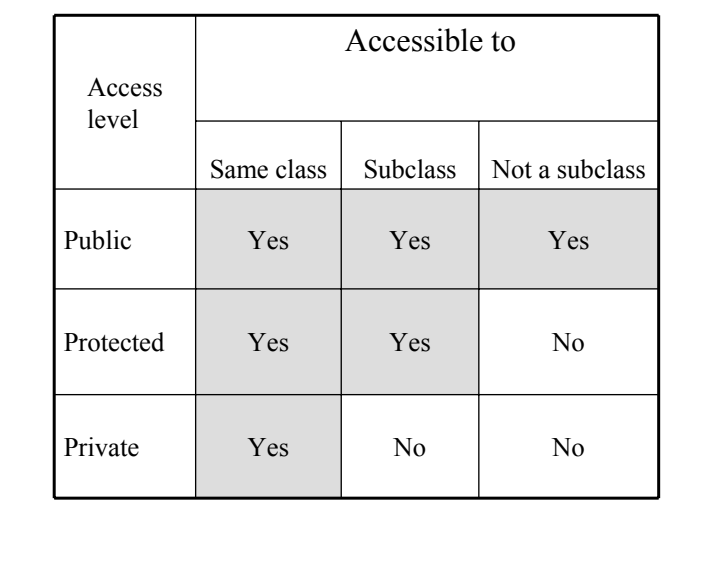

James Tam

James Tam **Levels Of Access Permission: An Example** public class P { private int num1; protected int num2; public int num3; // Can access num1, num2 & num3 here. } public class C extends P { // Can't access num1 here // Can access num2, num3 } public class Driver { // Can't access num1 here and generally can't access num2 here }

## James Tam **General Rules Of Thumb** •Variable attributes should not have protected access but instead should be private. •Most methods should be public. •Methods that are used only by the parent and child classes should be made protected.

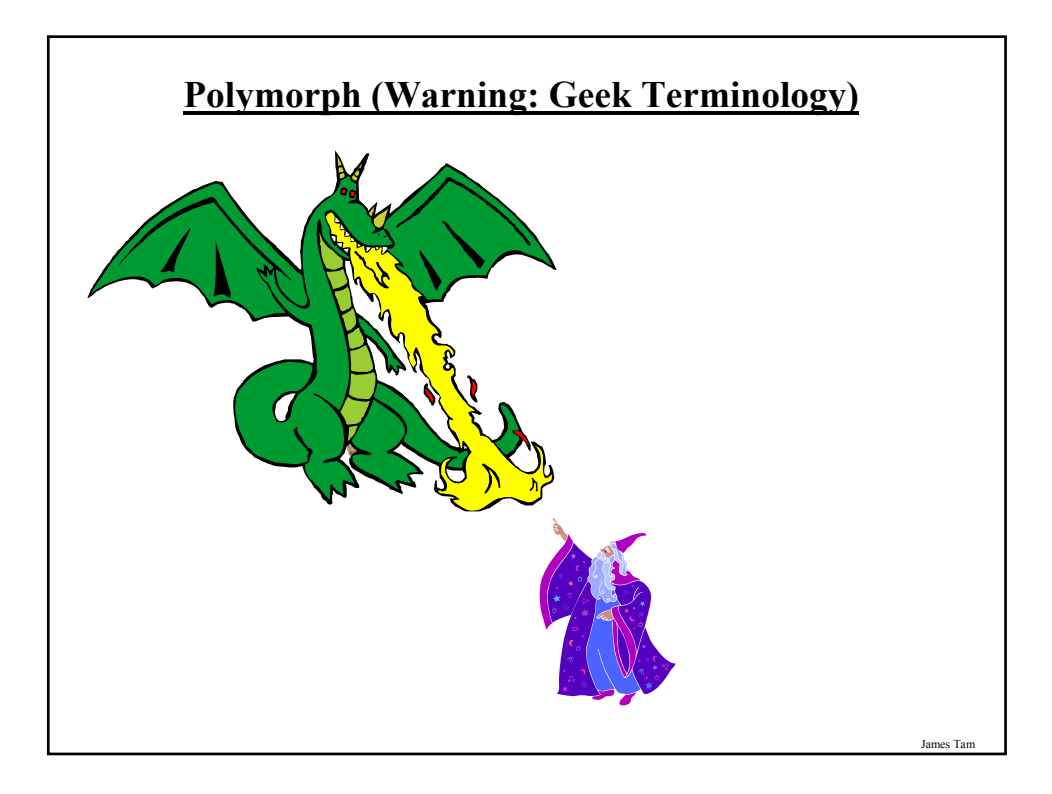

#### **Definition: Polymorph**

 $\cdot$ Poly = many

•Morph = change/changing

#### James Tam

#### **Definition: Method Overriding/Polymorphism**

Simple definition

- A method that has different forms.

Detailed definition

- A method that has the same signature (name, parameter list) but a different implementations in the parent vs. child class.

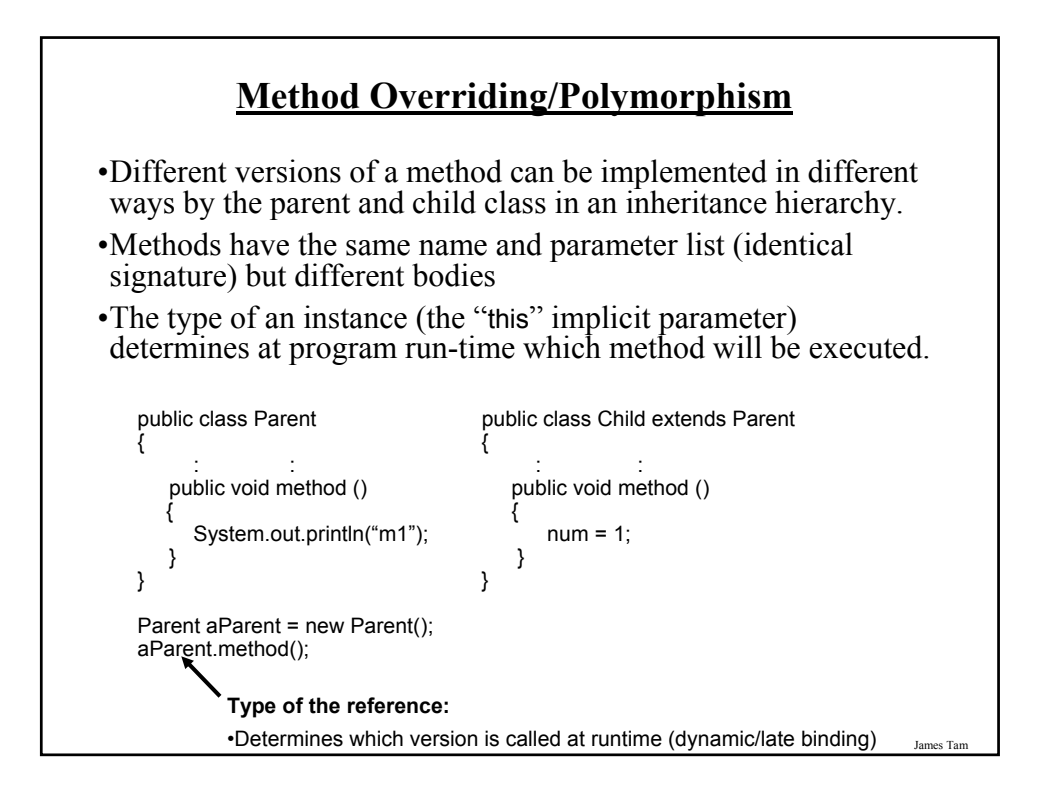

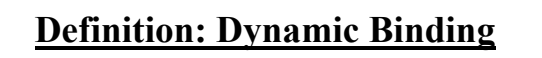

•The run time binding of a reference to a polymorphic method.

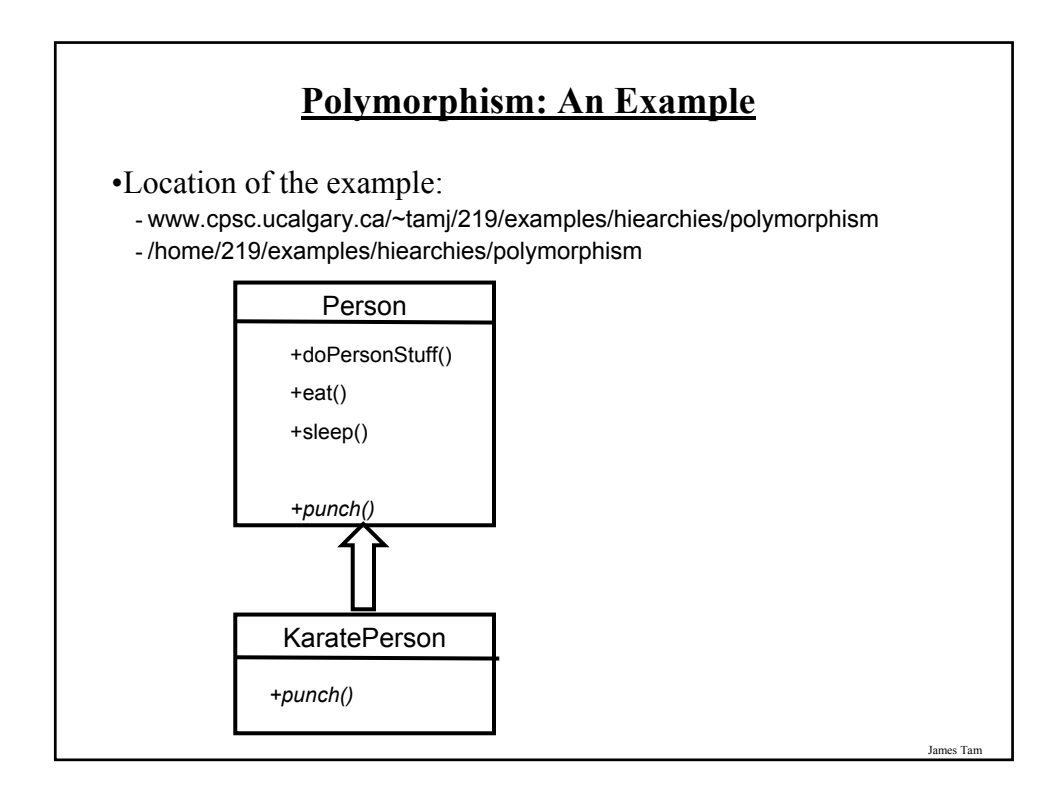

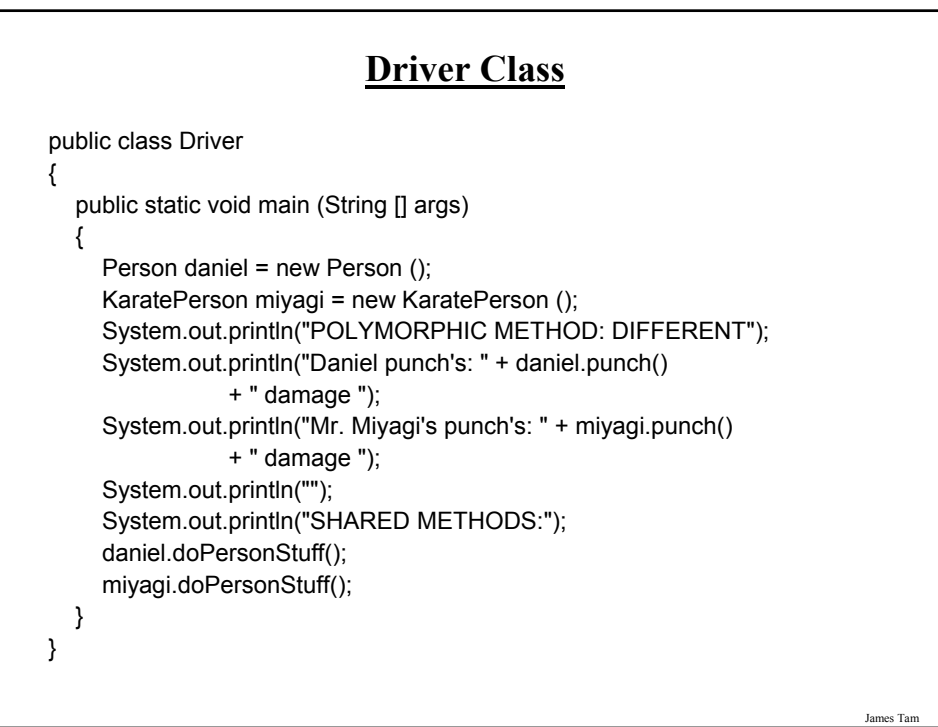

#### **Class Person**

```
public class Person
{
  public void eat () { System.out.println("Munch! Munch! Munch!"); }
  public void sleep () { System.out.println("ZZZ"); }
  public void doPersonStuff () {
     eat();
     sleep();
  }
  public int punch () {
     int power = 1;
     System.out.println("Wimpy punch!");
     return power;
  }
}
```
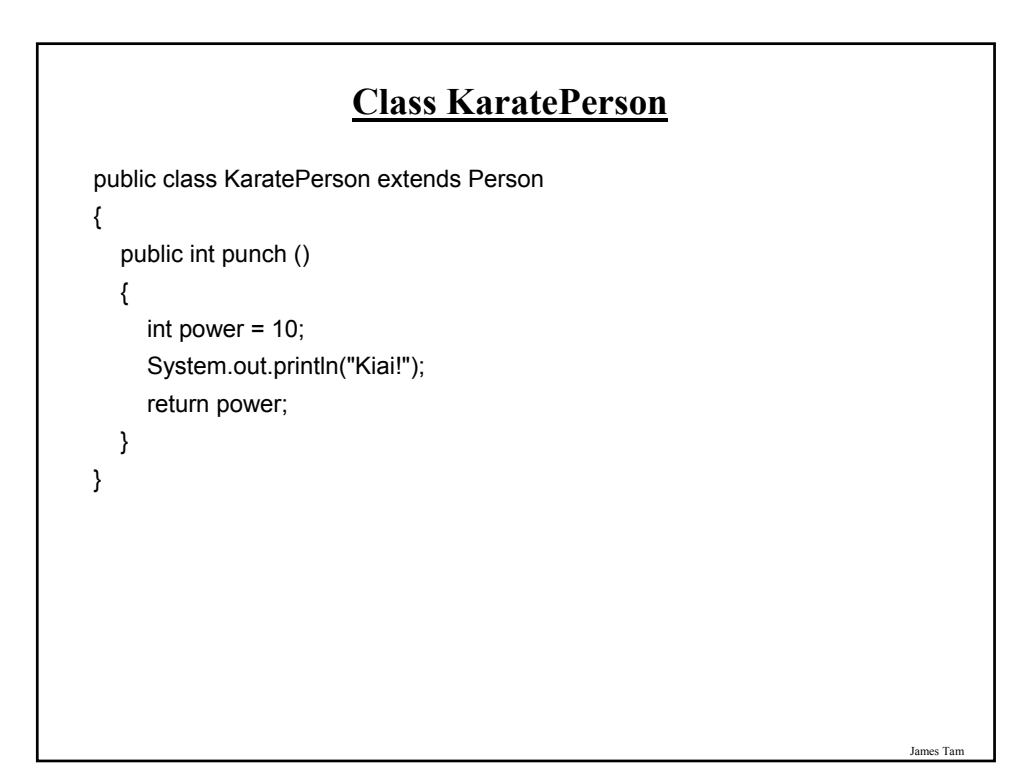

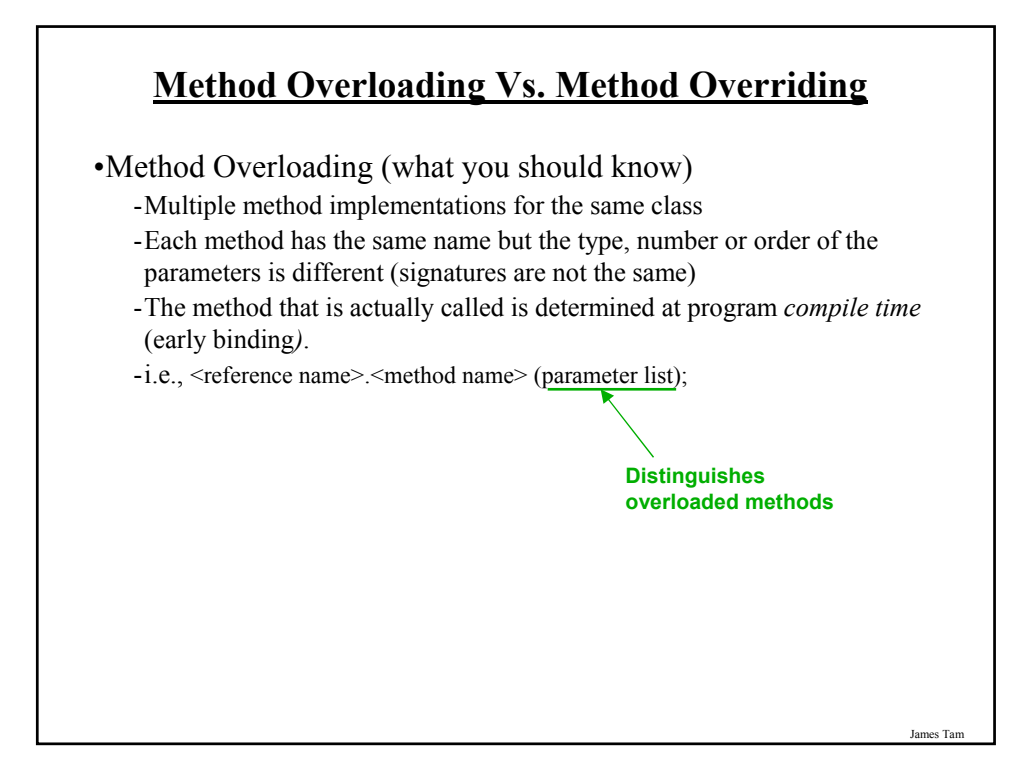

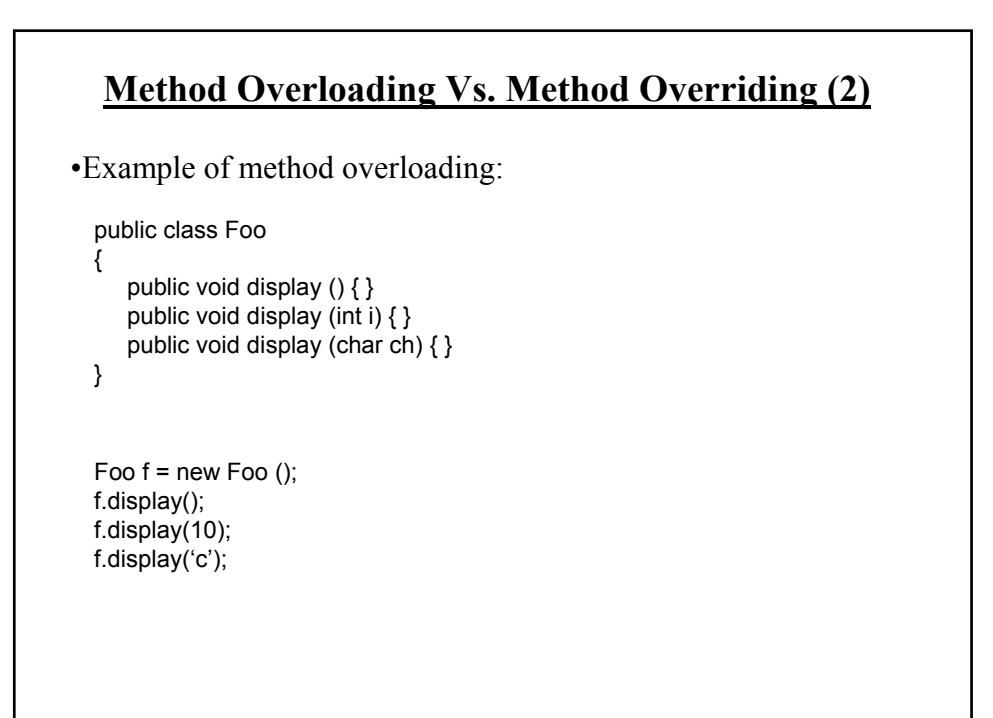

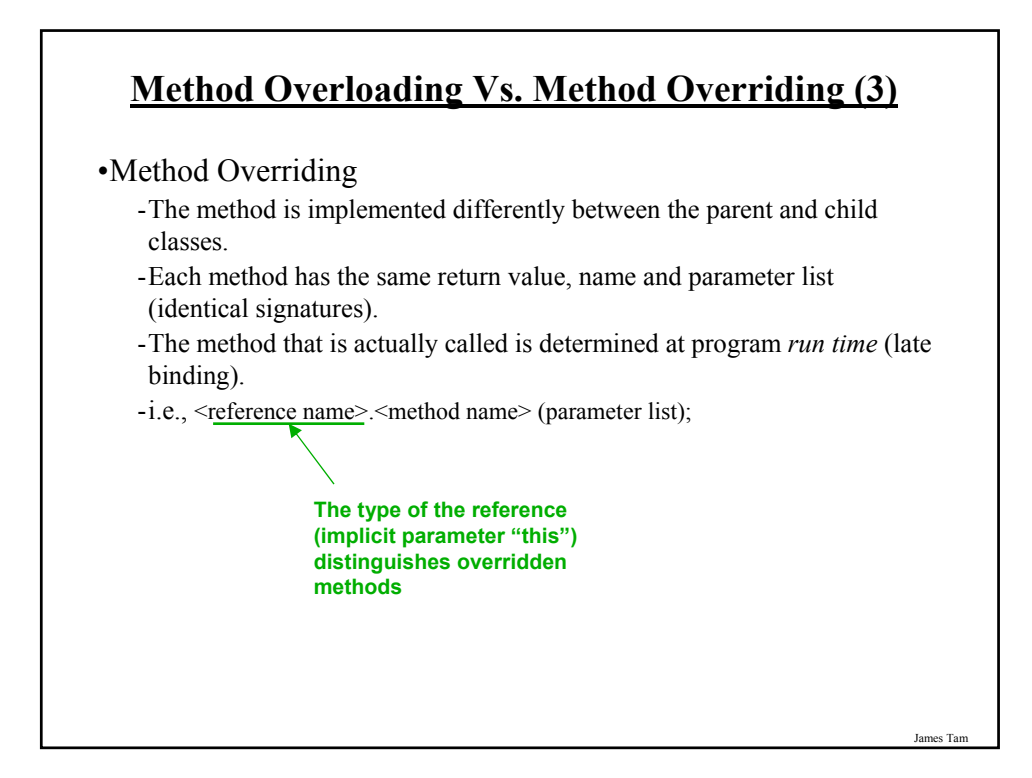

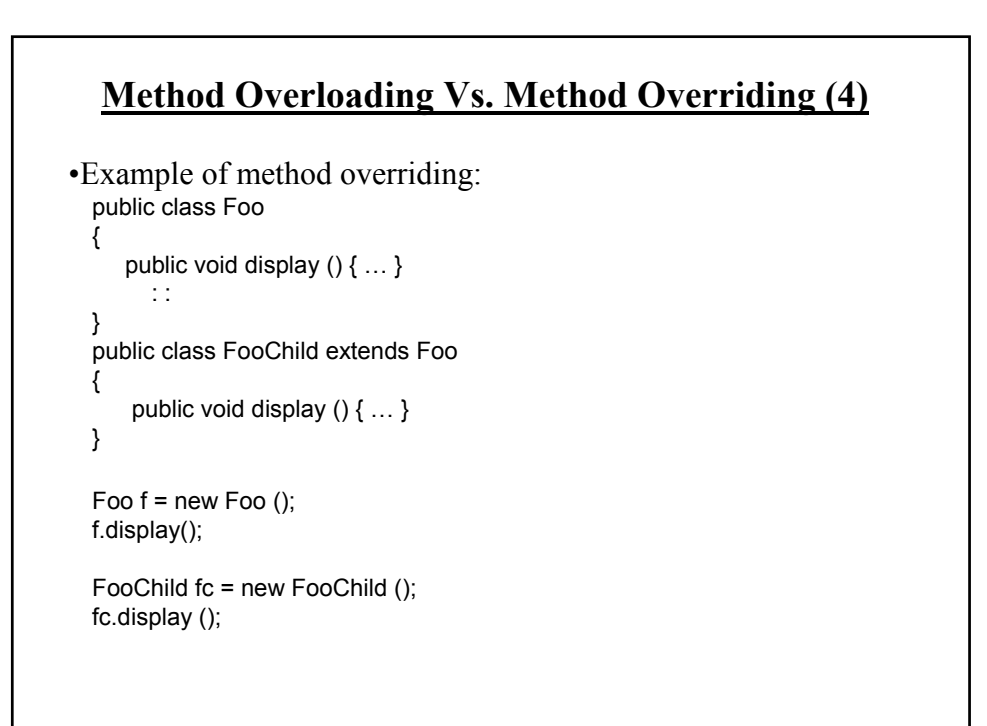

#### **Question: Can Miyagi Throw A Regular ("Weak") Punch?**

•Answer:

- Yes but with some difficulty!
- Unless specific effort is made (using "super") then the overridden method in the child class is the one that is invoked.

James Tam

#### **Accessing The Unique Attributes And Methods Of The Parent**

•All protected or public attributes and methods of the parent class can be accessed directly in the child class public class P { protected int num; } public class C extends P { public void method () { this.num  $= 1$ ; // OR  $num = 2$ ; } }

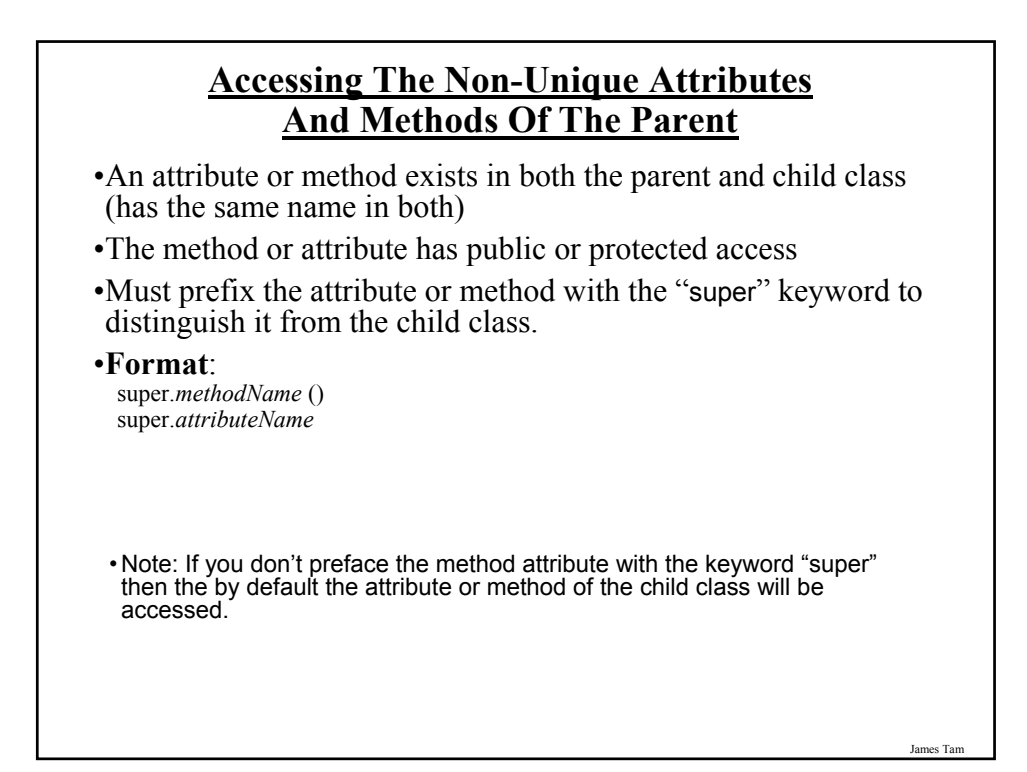

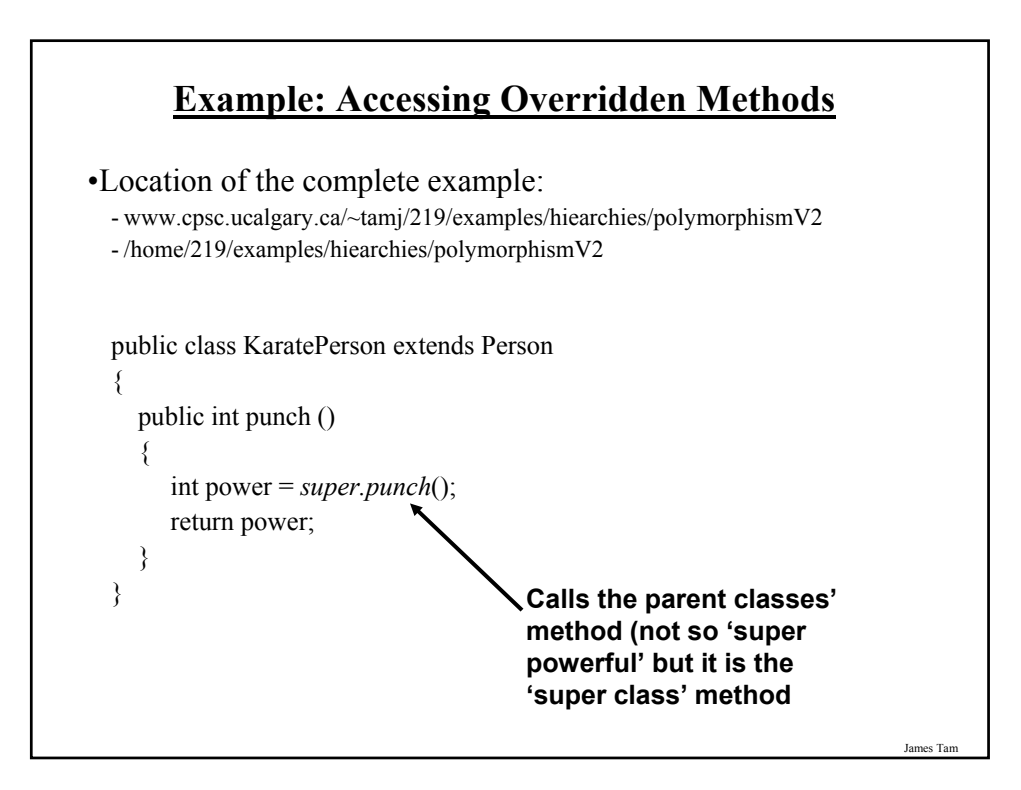

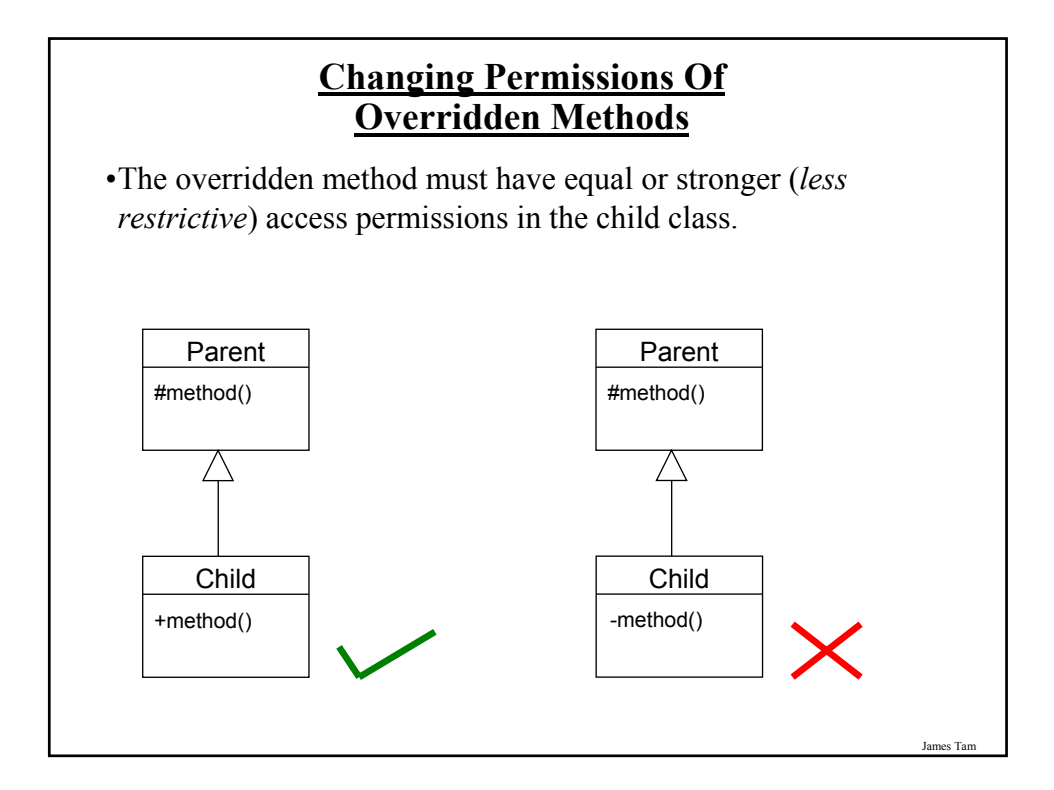

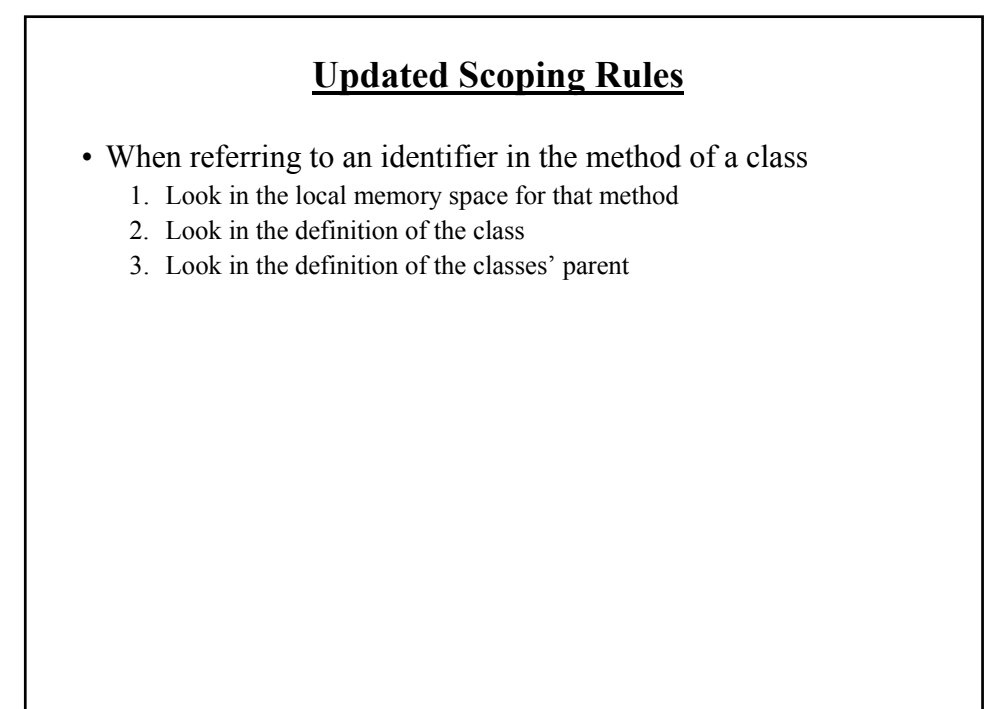

#### **Updated Scoping Rules (2)**

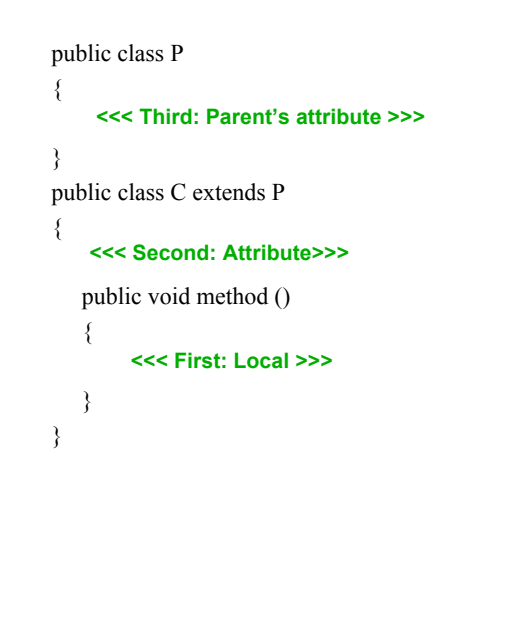

James Tam

# **Shadowing** •Local variables in a method or parameters to a method have the same name as instance fields. •Attributes of the subclass have the same name as attributes of the superclass.

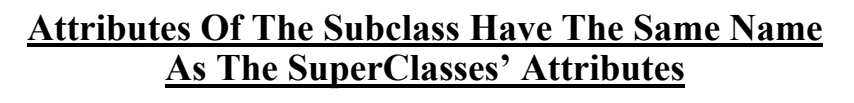

public class Foo { private int num; public Foo () { num = 1; } public int getNum () { return num; } public void setNum (int newValue) {num = newValue; } } public class FooChild extends Foo { public FooChild () { num = 10; } }

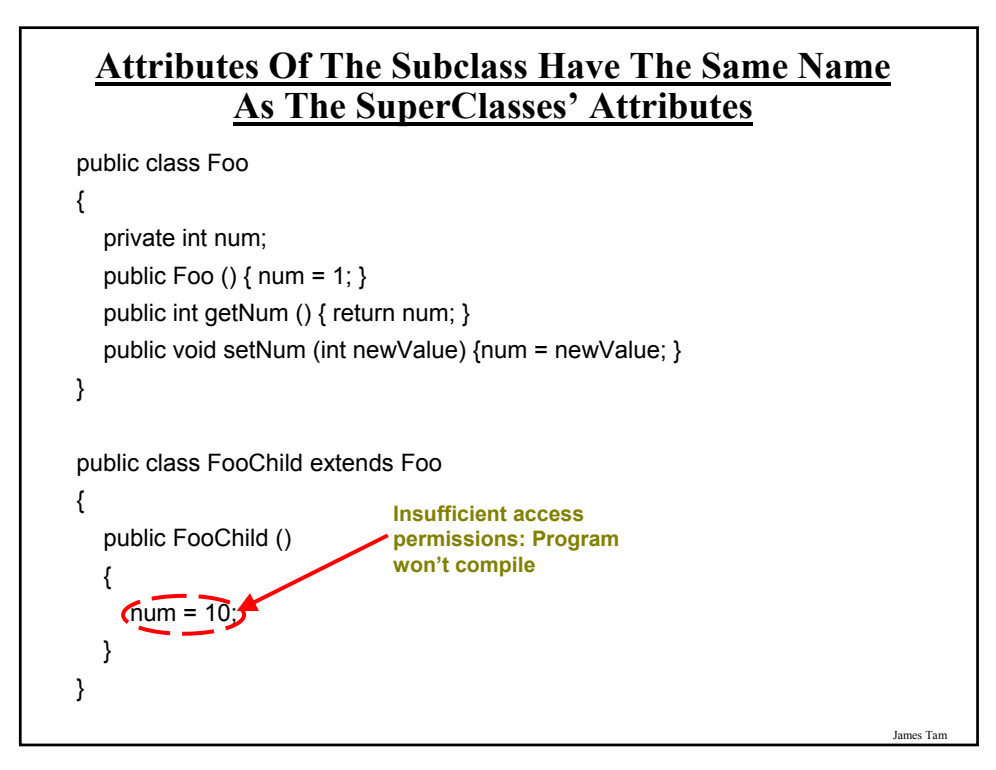

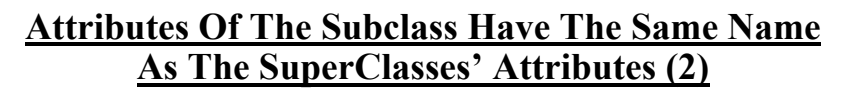

```
public class Foo
{
  private int num;
  public Foo () { num = 1; }
  public int getNum () { return num; }
  public void setNum (int newValue) {num = newValue; }
}
public class FooChild extends Foo
{
  private int num;
  public Bar ()
  {
     num = 1;
  }
}
```

```
James Tam
            The Result Of Attribute Shadowing
public class FooChild extends Foo
{
  private int num;
  public FooChild ()
  {
     num = 10;
  }
  public int getSecondNum () { return num; }
}
public class Driver
{
  public static void main (String [] argv)
  {
     FooChild fc = new FooChild ();
     System.out.println(fc.getNum());
     System.out.println(fc.getSecondNum());
  }
}
```
#### **The Result Of Attribute Shadowing (2)**

•Location of the complete example:

- www.cpsc.ucalgary.ca/~tamj/219/examples/hiearchies/shadowing
- /home/219/examples/hiearchies/shadowing

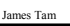

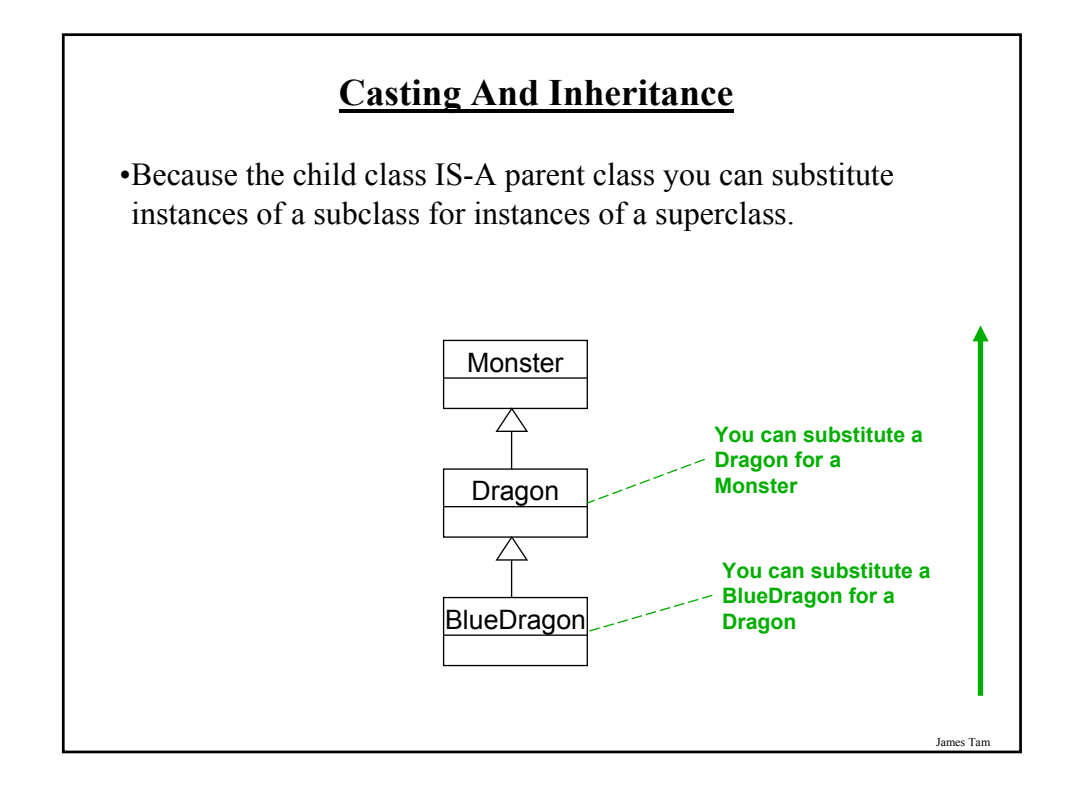

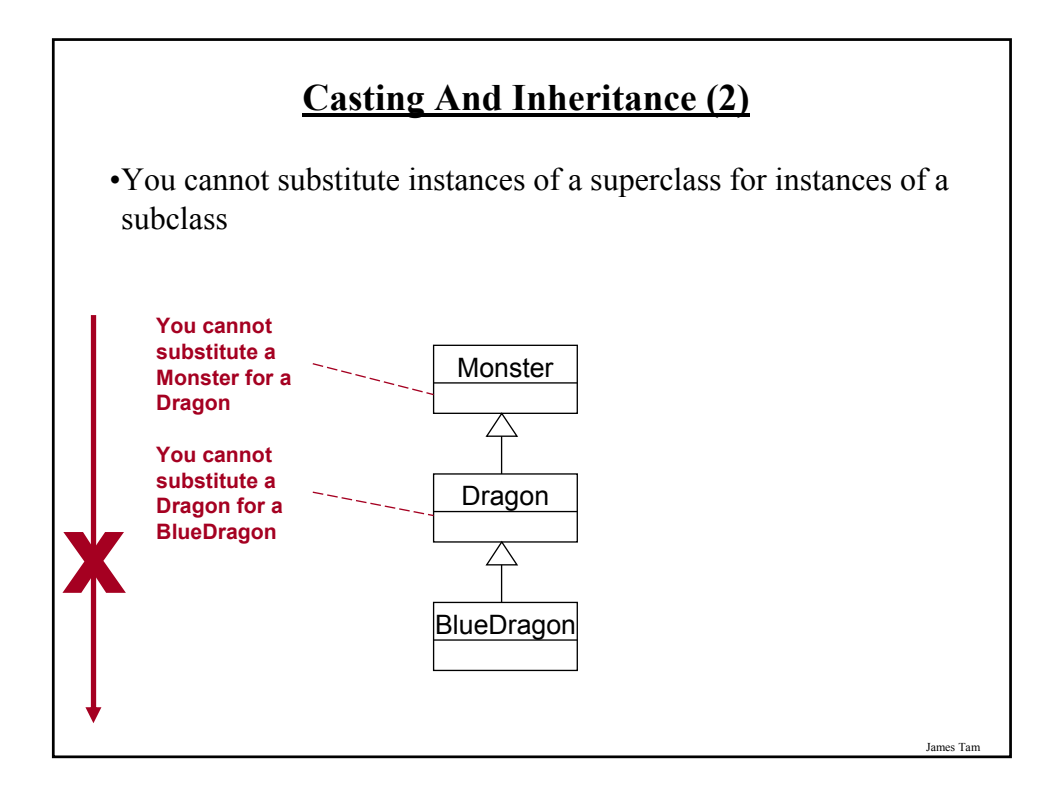

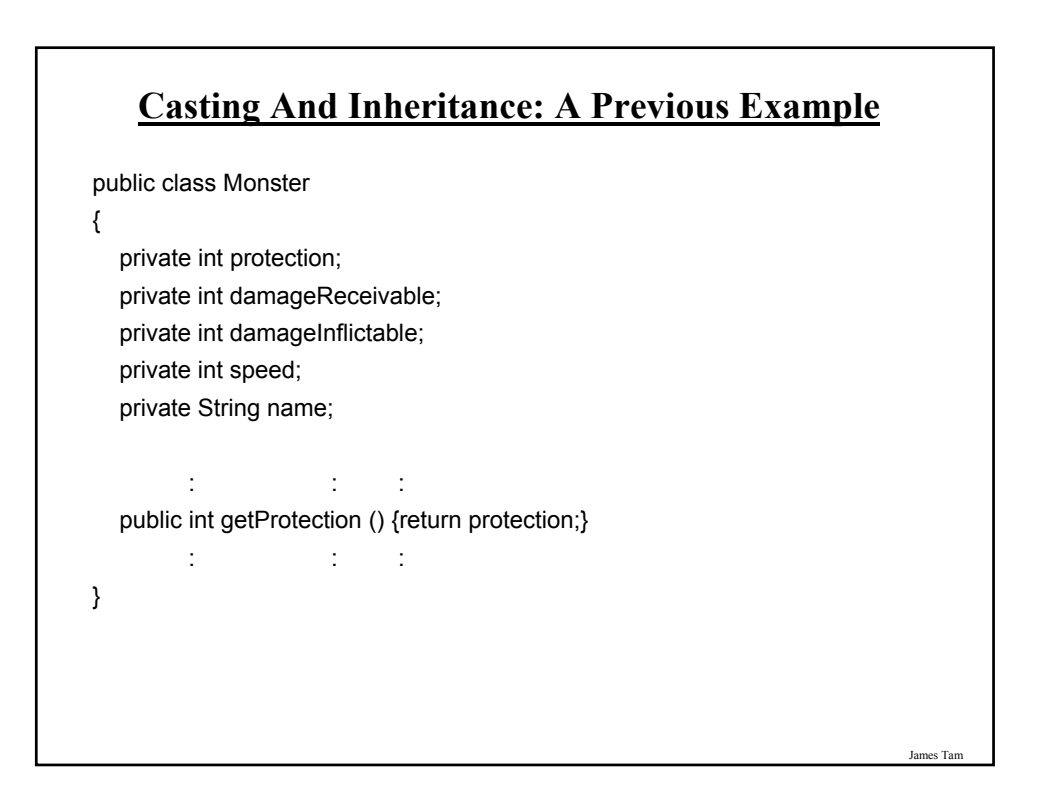

#### **Casting And Inheritance: A Previous Example**

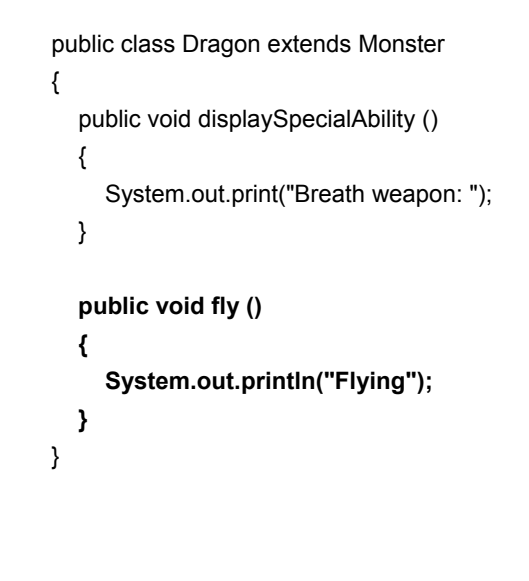

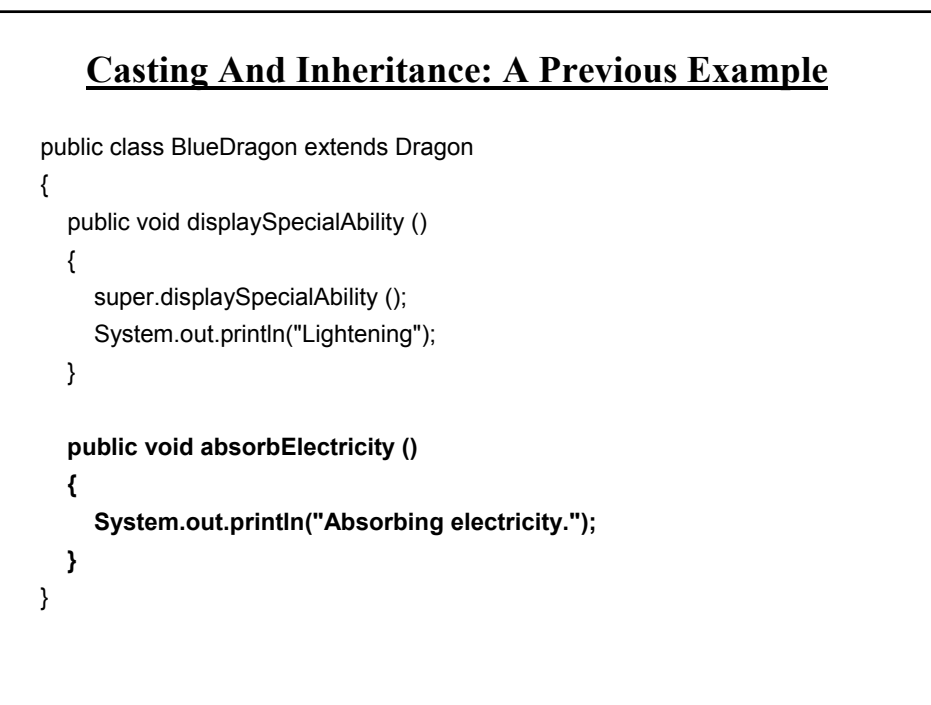

James Tam

#### **Substituting Sub And Super Classes**

•You can substitute an instance of a sub class for an instance of a super class.

BlueDragon electro = new BlueDragon (); Monster aMonster = new Monster ();

System.out.println(aMonster.getProtection()); System.out.println(electro.getProtection()); Dragon

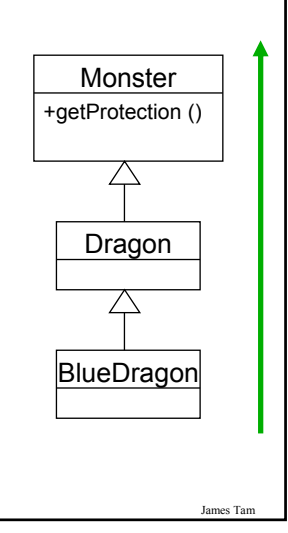

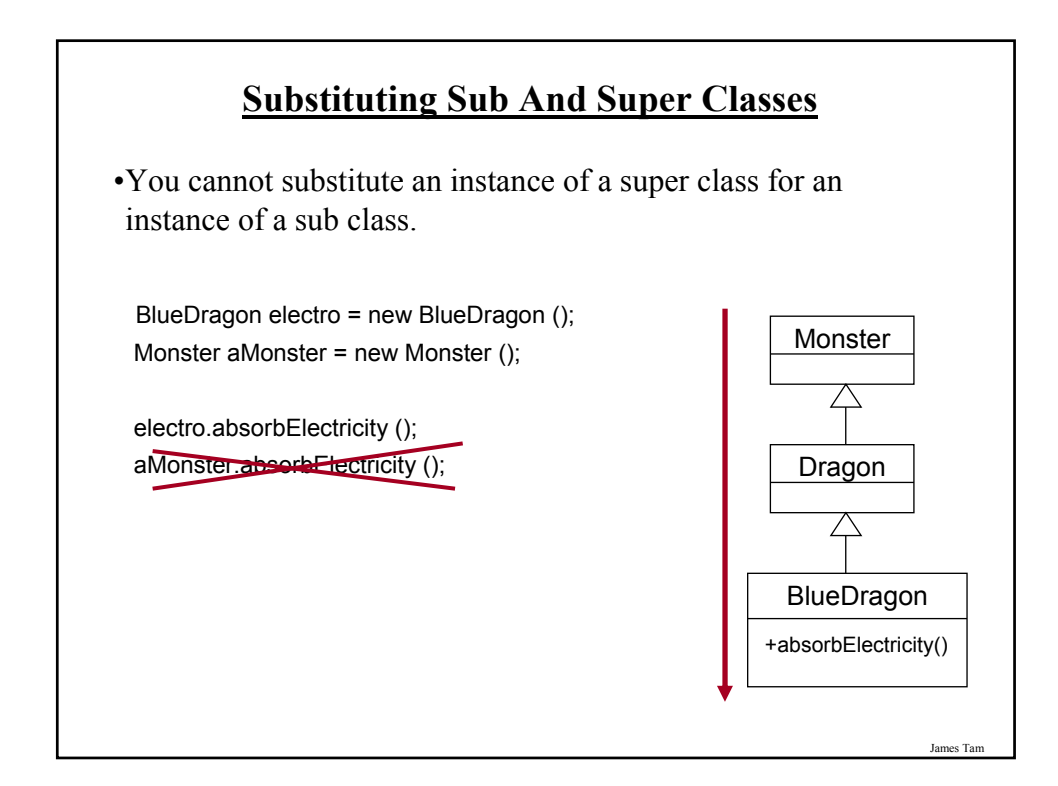

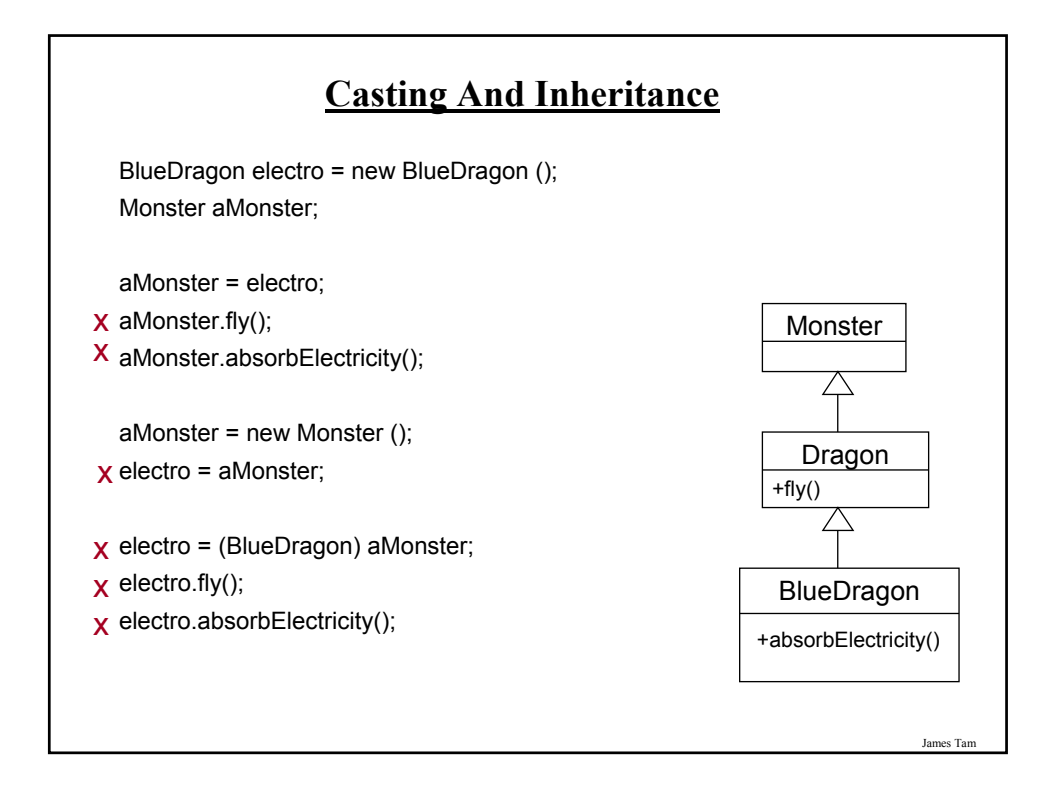

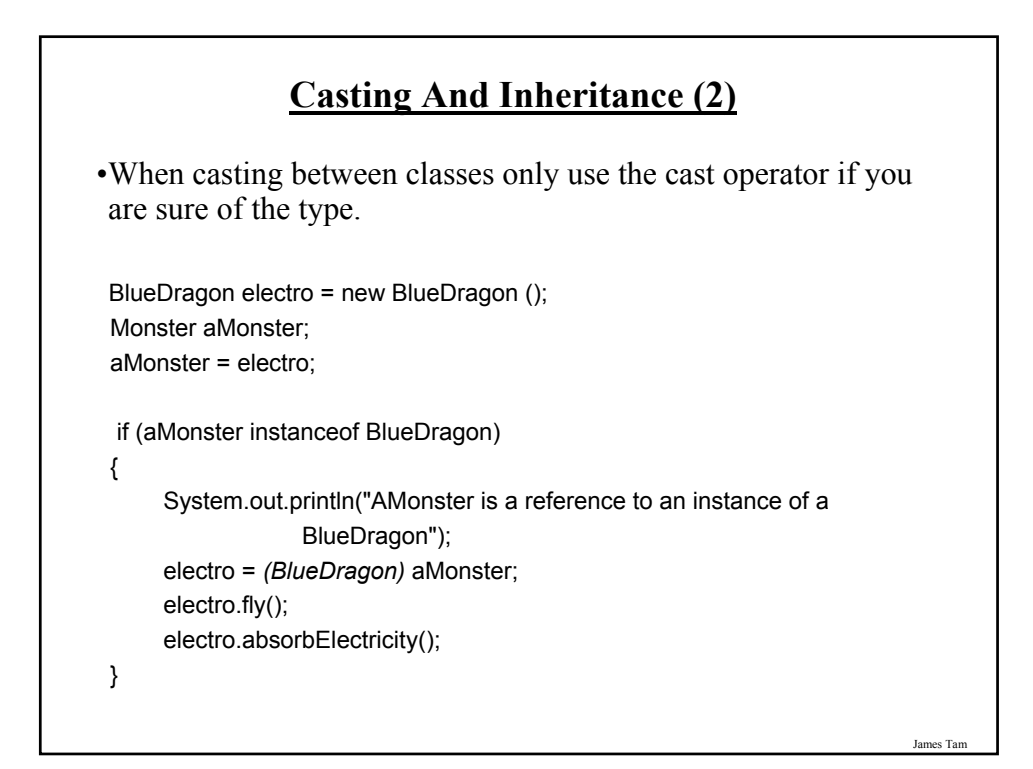

#### **Casting And Inheritance (3)**

•When casting between classes only use the cast operator if you are sure of the type.

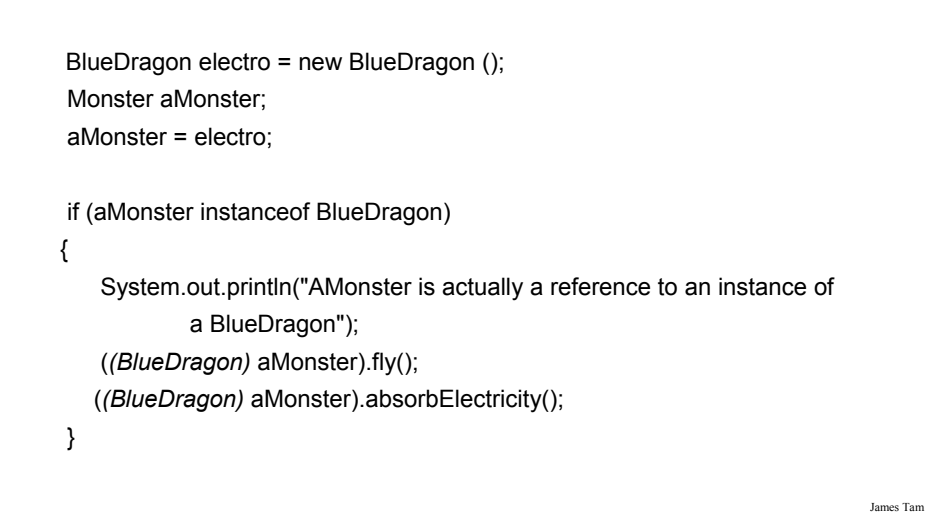

#### **The Final Modifier (Inheritance)**

•Methods preceded by the final modifier cannot be overridden e.g., public *final* void displayTwo ()

•Classes preceded by the final modifier cannot be extended - e.g., *final* public class ParentFoo

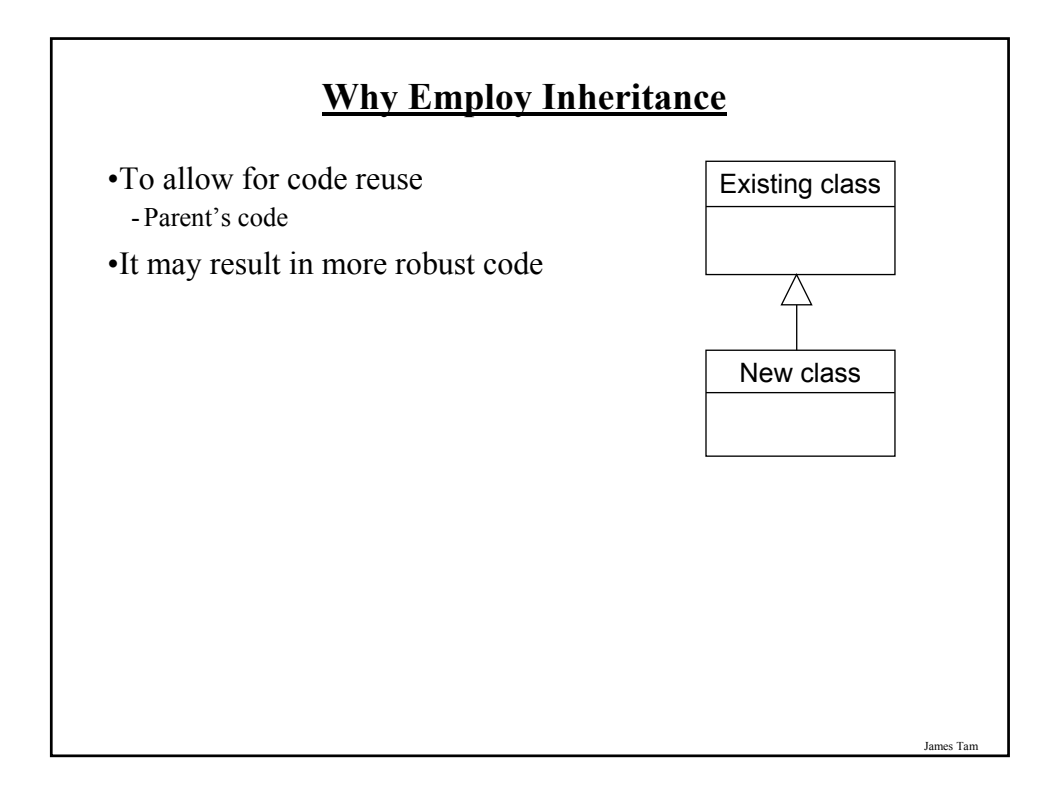

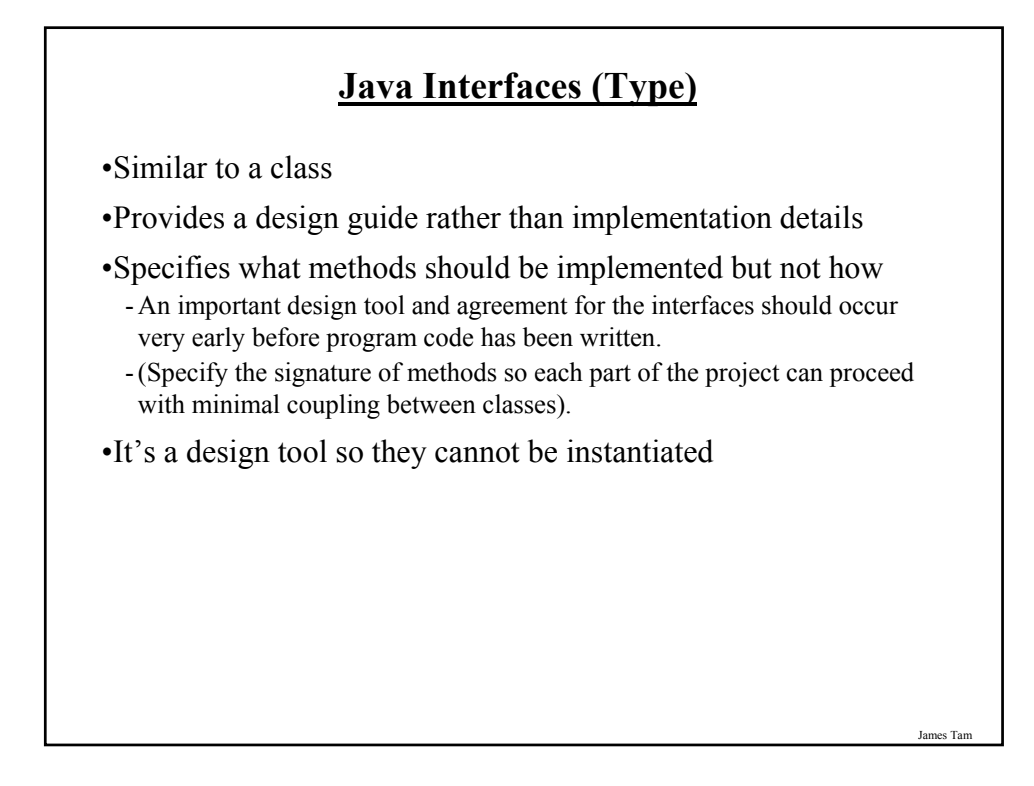

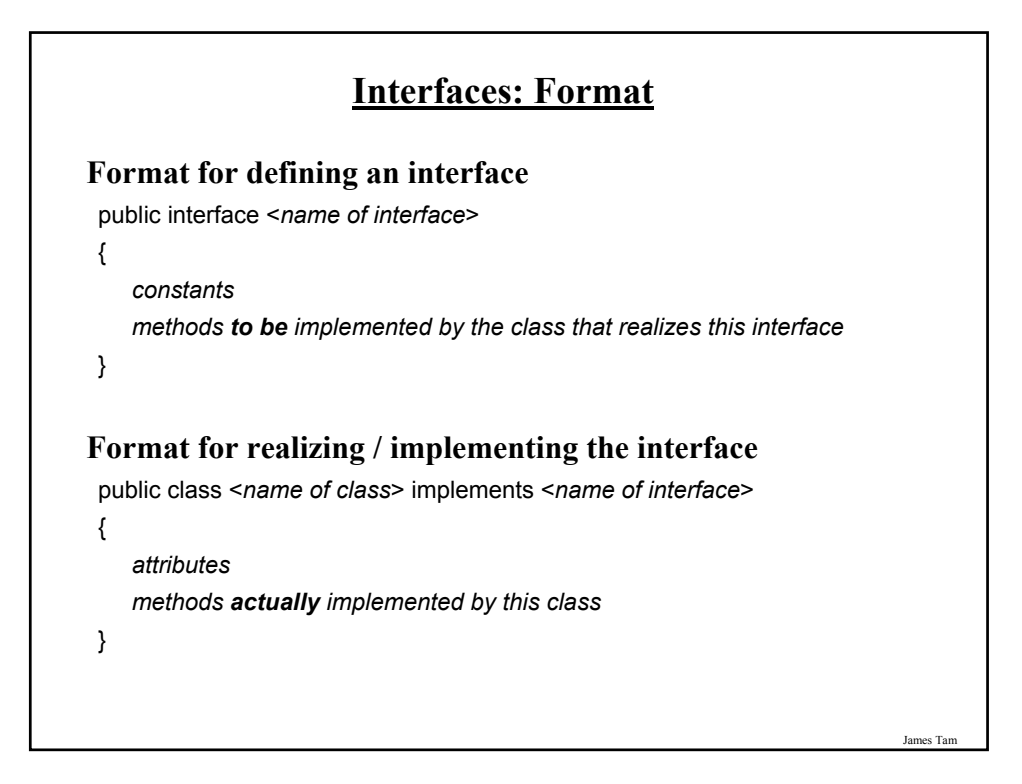

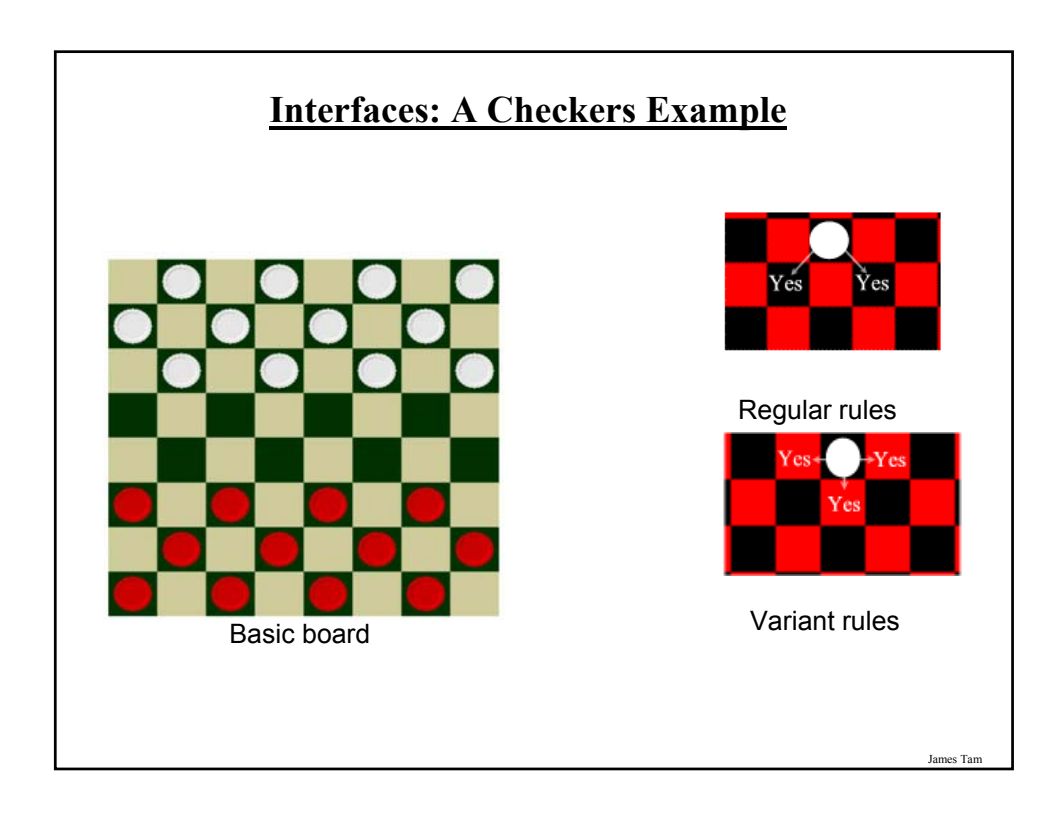

## **Interface Board** public interface Board { public static final int SIZE = 8; public void displayBoard (); public void initializeBoard (); public void movePiece (); boolean moveValid (int xSource, int ySource, int xDestination, int yDestination);  $\mathbf{r}$  , and the contribution of  $\mathbf{r}$  , and  $\mathbf{r}$  , and  $\mathbf{r}$  , and  $\mathbf{r}$ }

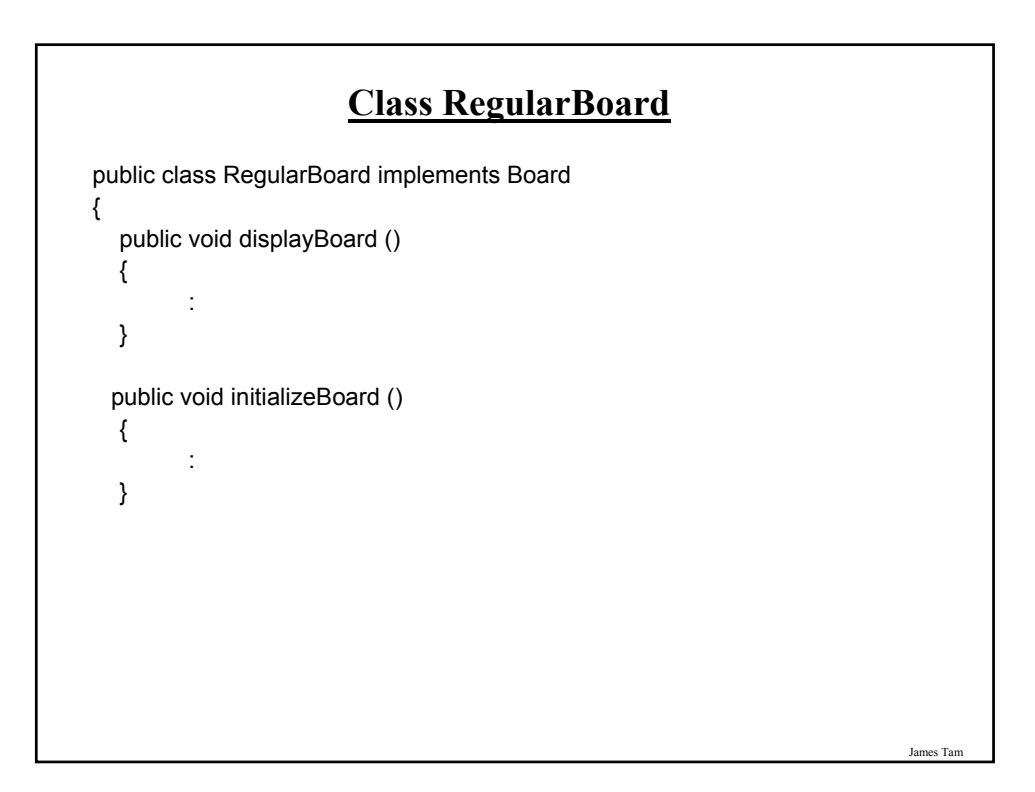

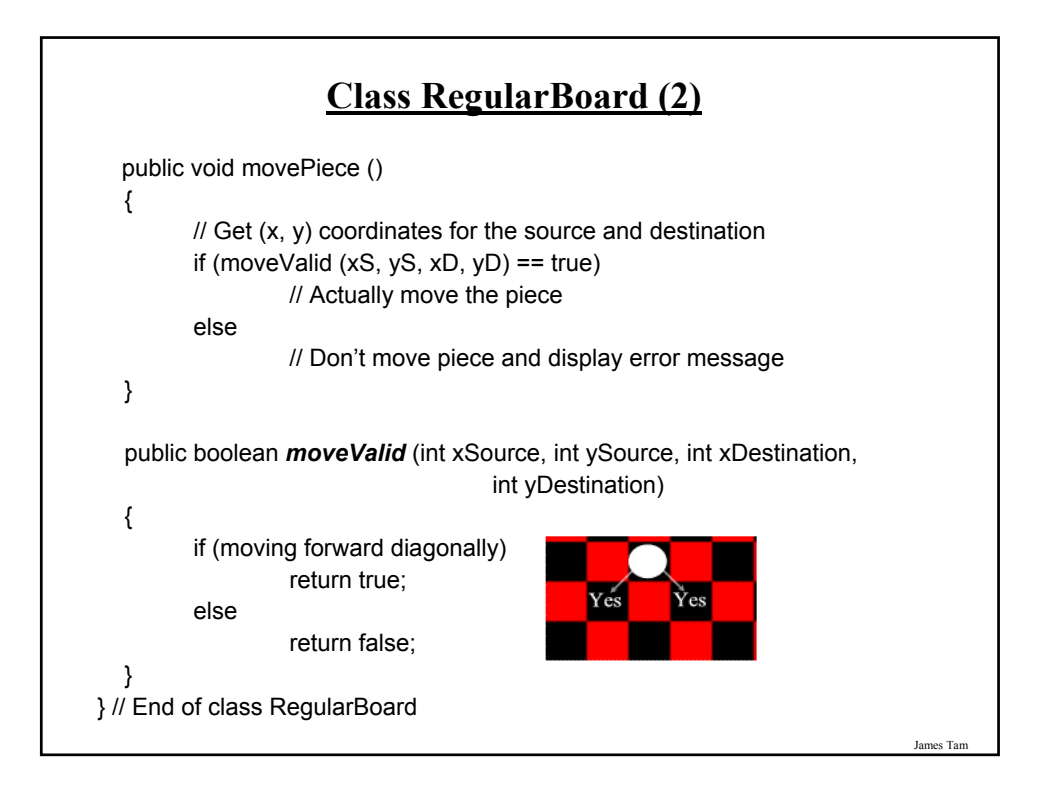

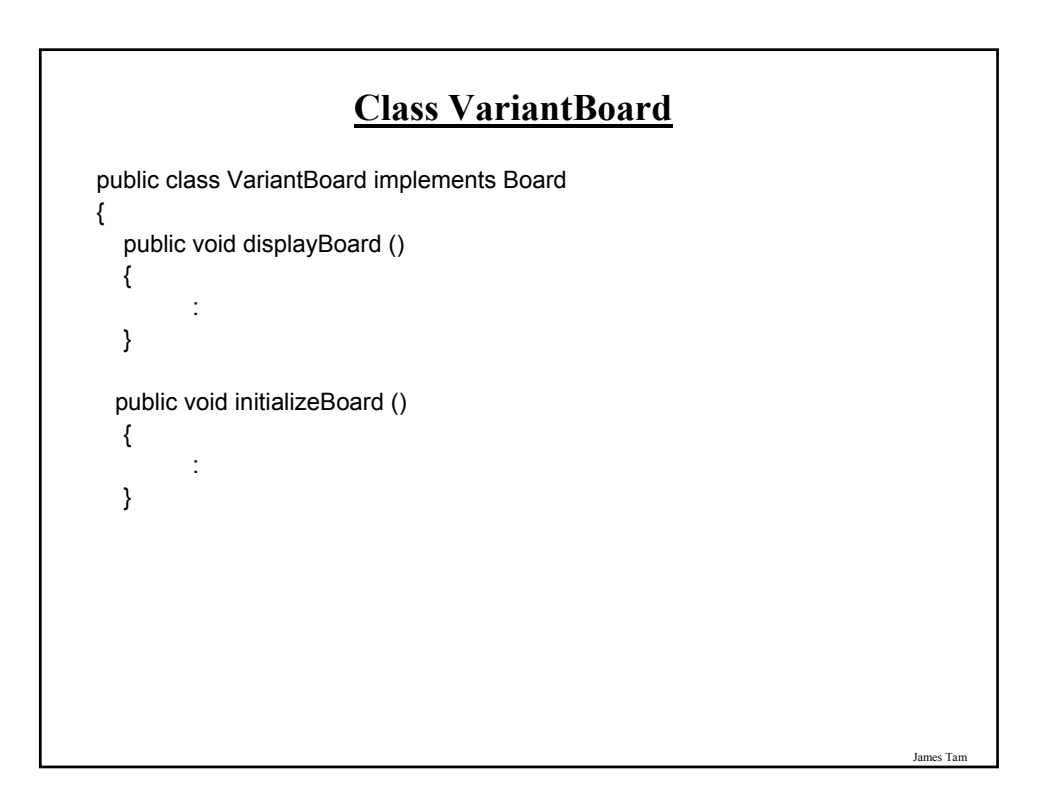

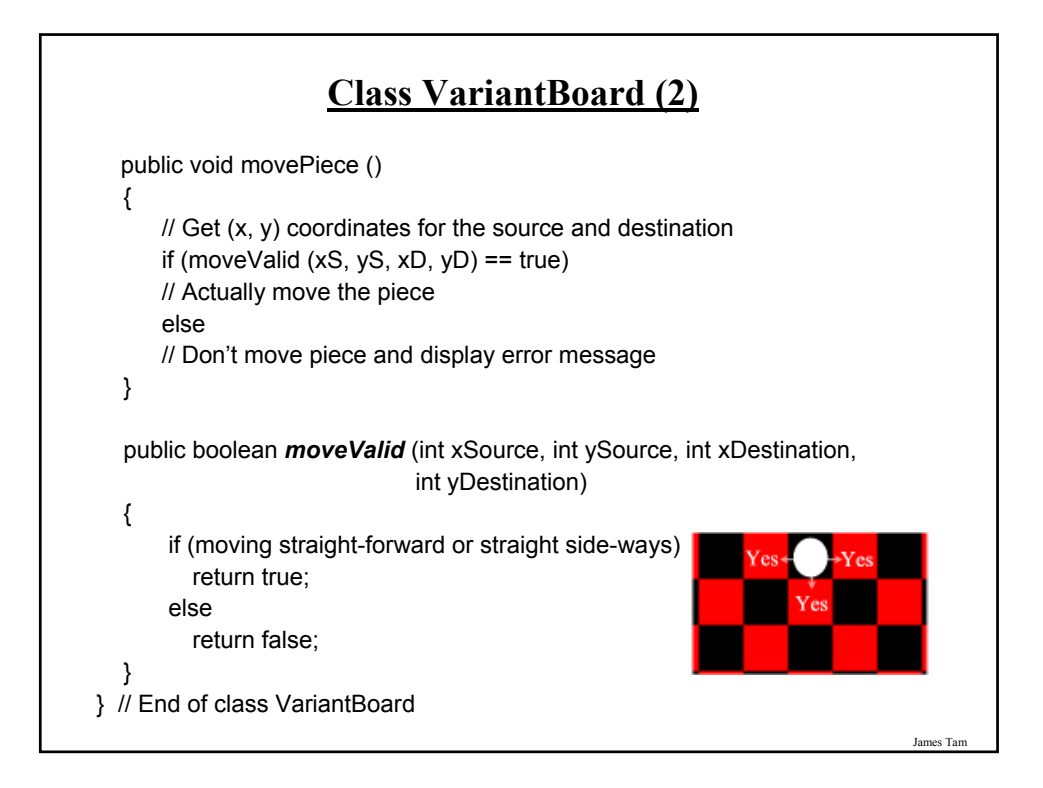

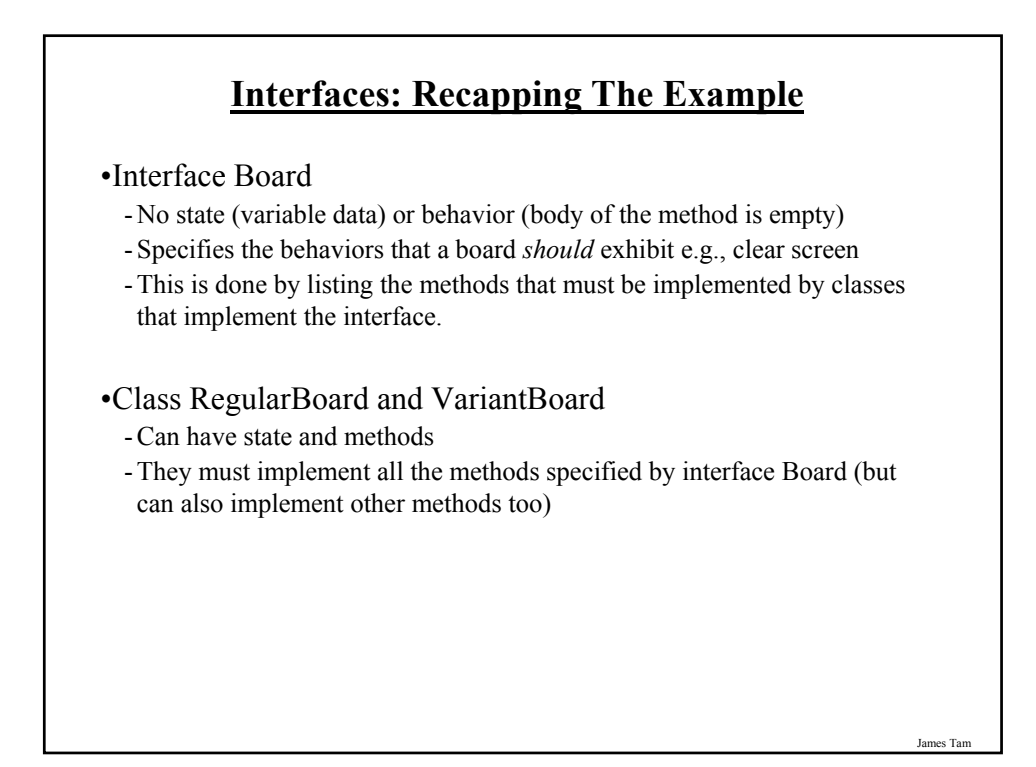

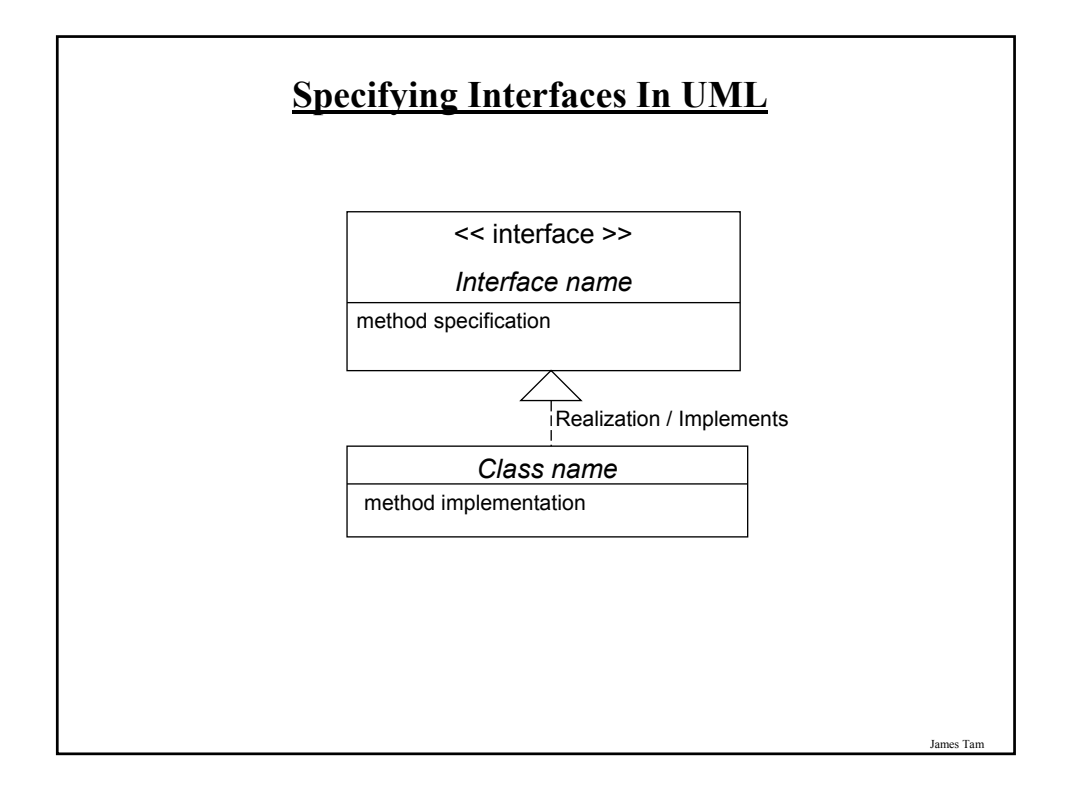

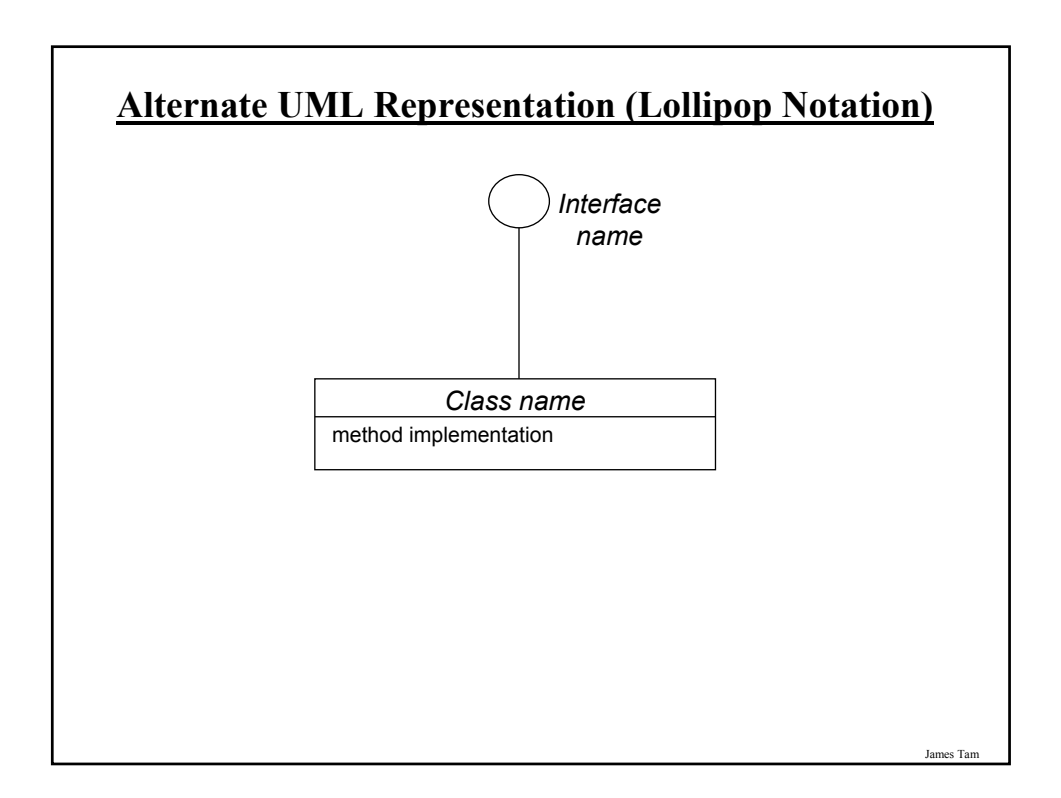

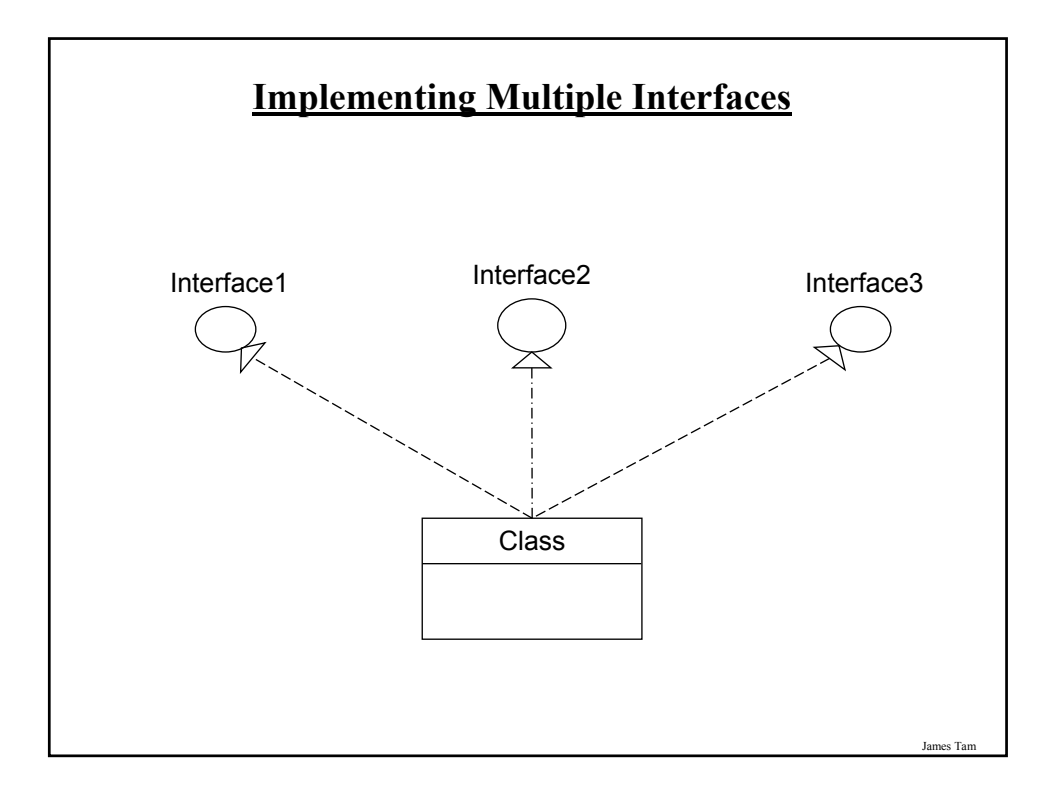

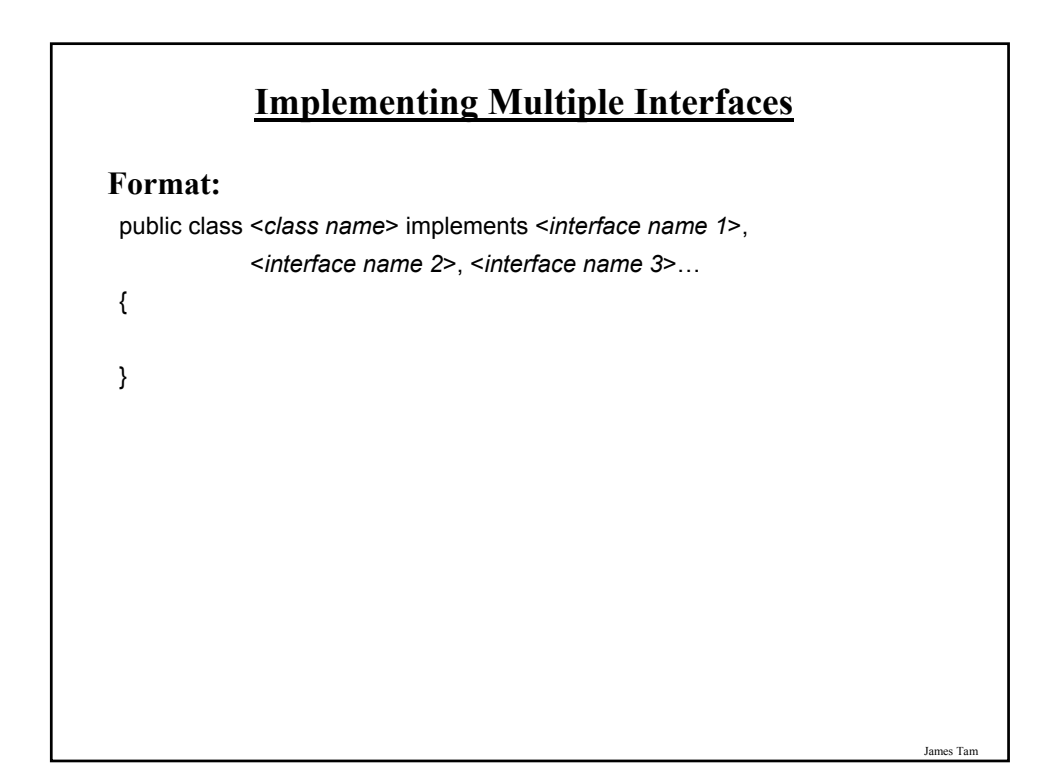

#### **Multiple Implementations Vs. Multiple Inheritance**

•A class can implement multiple interfaces

- •Classes in Java cannot extend more than one class
- •This is not possible in Java but is possible in other languages such as C++:

class <class name 1> extends <class name 2>, <class name 3>...

{

}

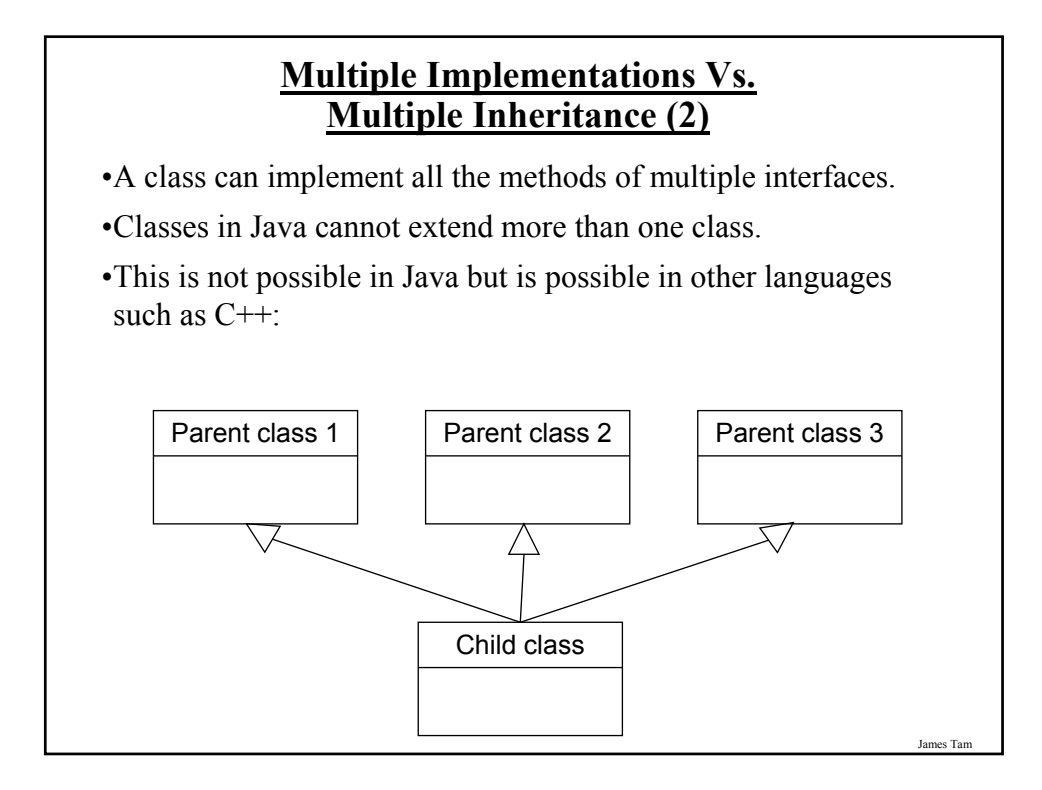

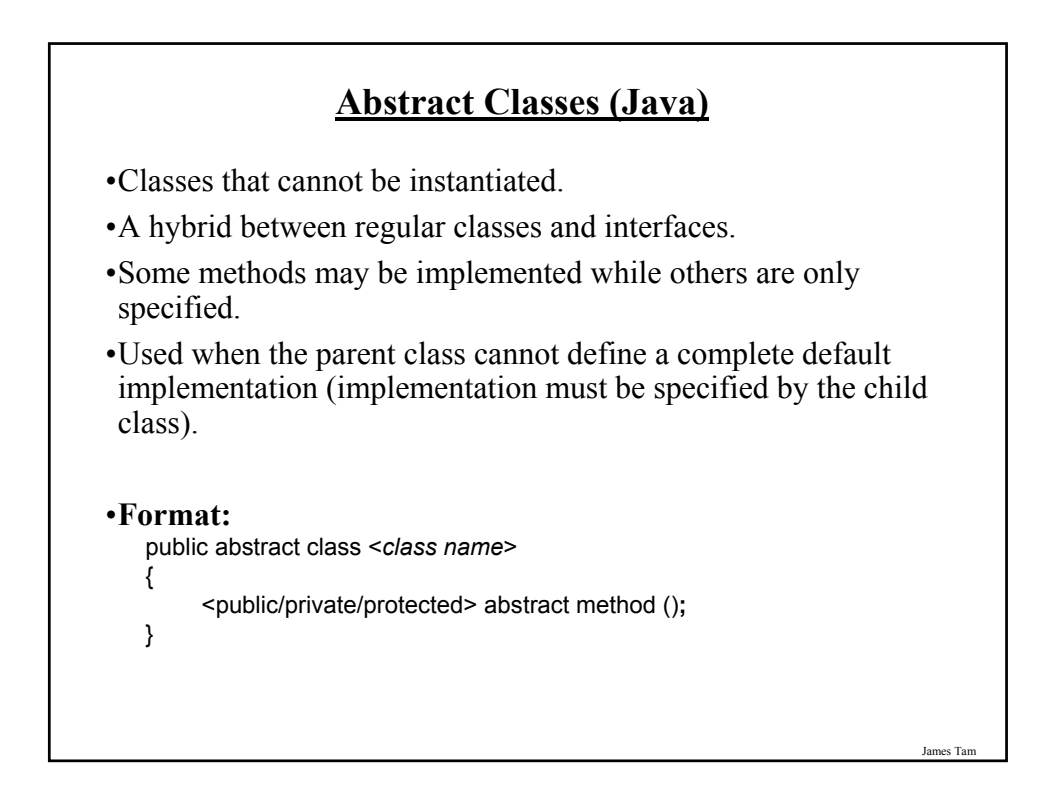

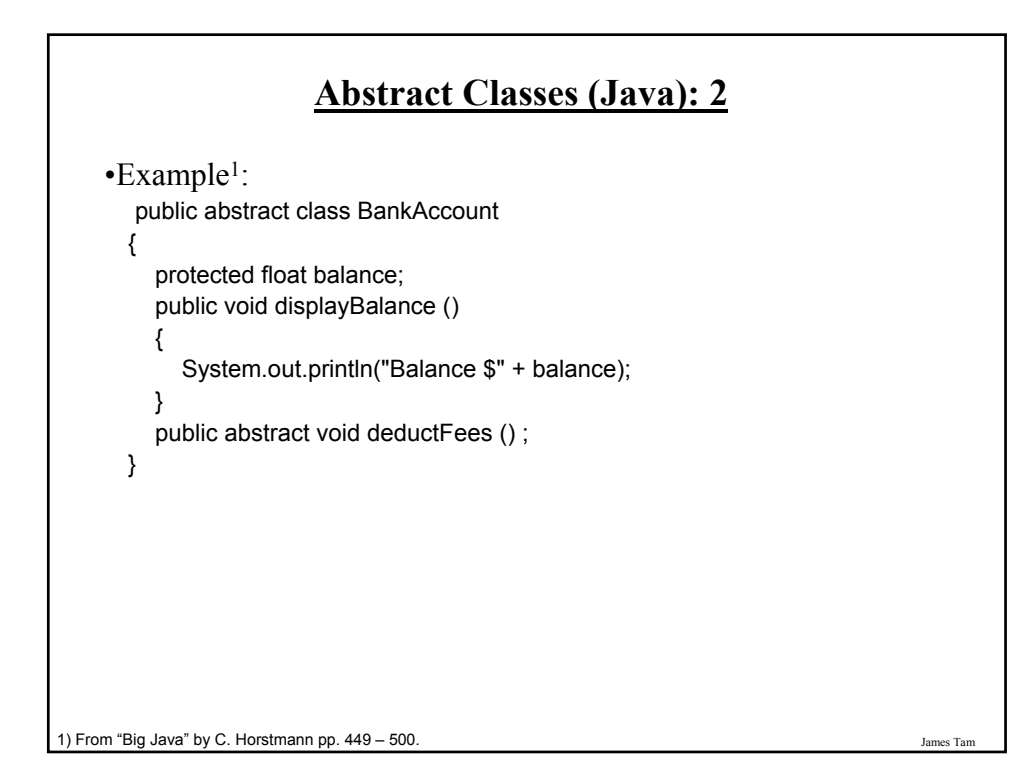

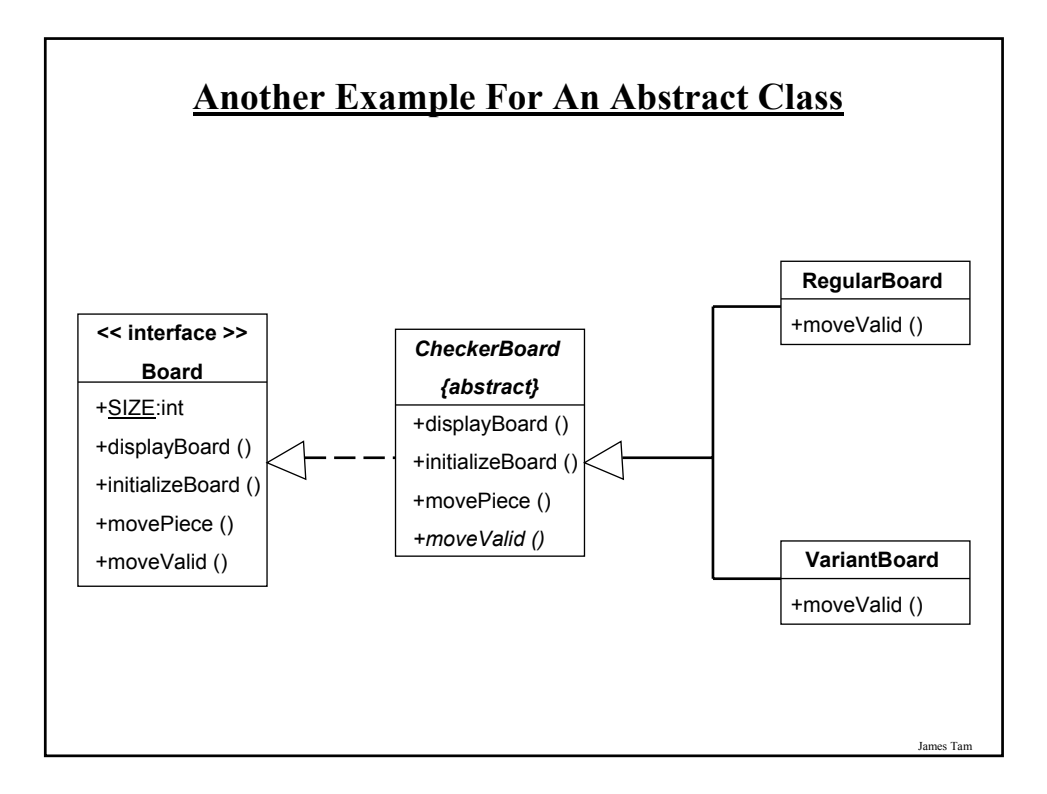

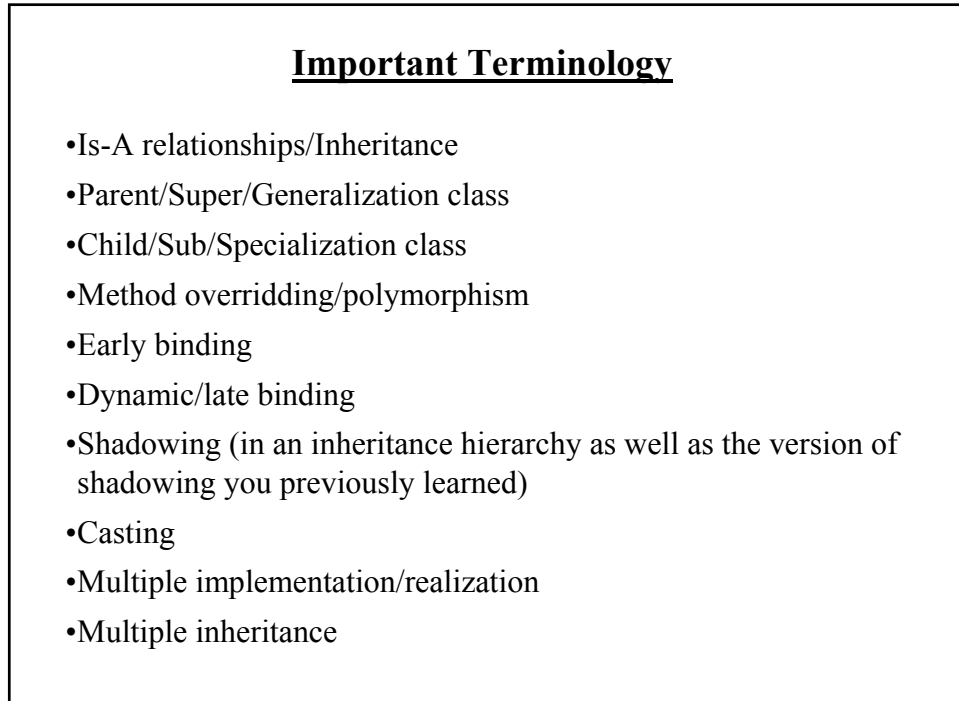

#### **Important Terminology (2)**

•Abstract classes

•Abstract methods

#### James Tam

#### **You Should Now Know**

•How the inheritance relationship works

- When to employ inheritance and when to employ other types of relations

- What are the benefits of employing inheritance

- How to create and use an inheritance relation in Java

- How casting works within an inheritance hierarchy

- What is the effect of the keyword "final" on inheritance relationships

- Issues related to methods and attributes when employing inheritance

•What is method overloading?

- How does it differ from method overriding

- What is polymorphism

#### **You Should Now Know (2)**

•What are interfaces/types

-How do types differ from classes -How to implement and use interfaces in Java

•What are abstract classes in Java and how do they differ from non-abstract classes and interfaces.

•How to read/write UML notations for inheritance and interfaces.